# **Long Distance Data Transmission**

 A project for CAE-design of programmable integrated circuits Albert Treytl Hermann Himmelbauer 1994/95

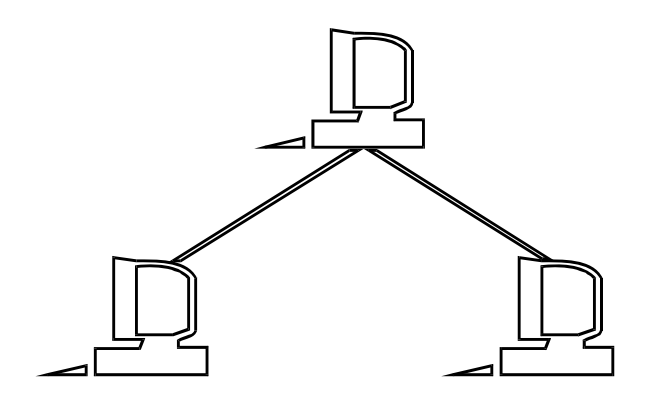

## **1 Table of Contents:**

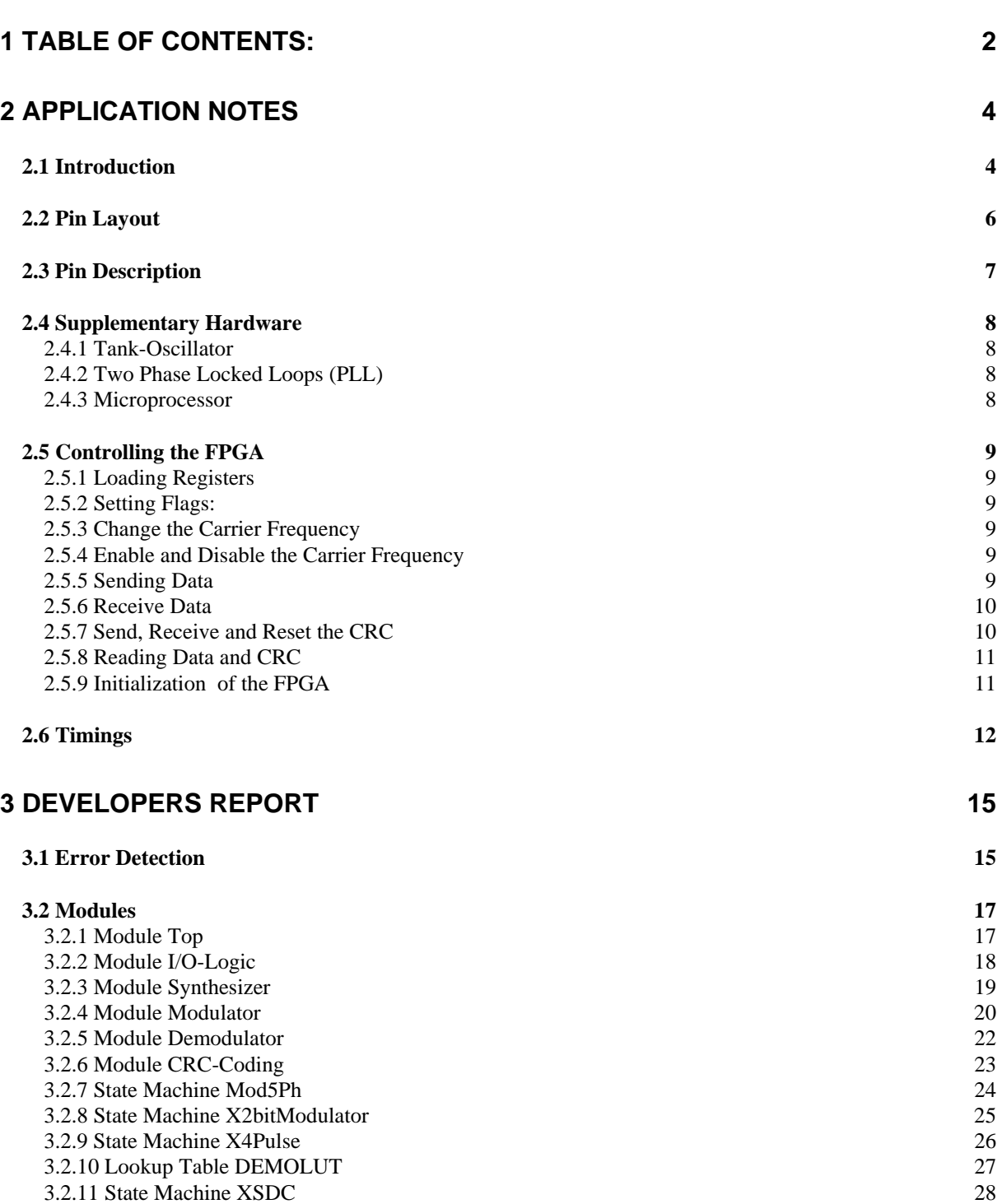

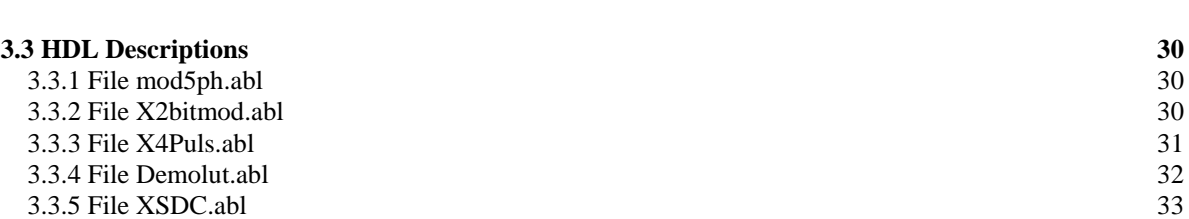

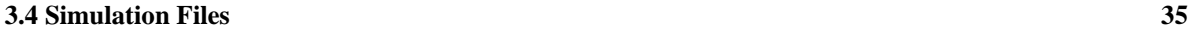

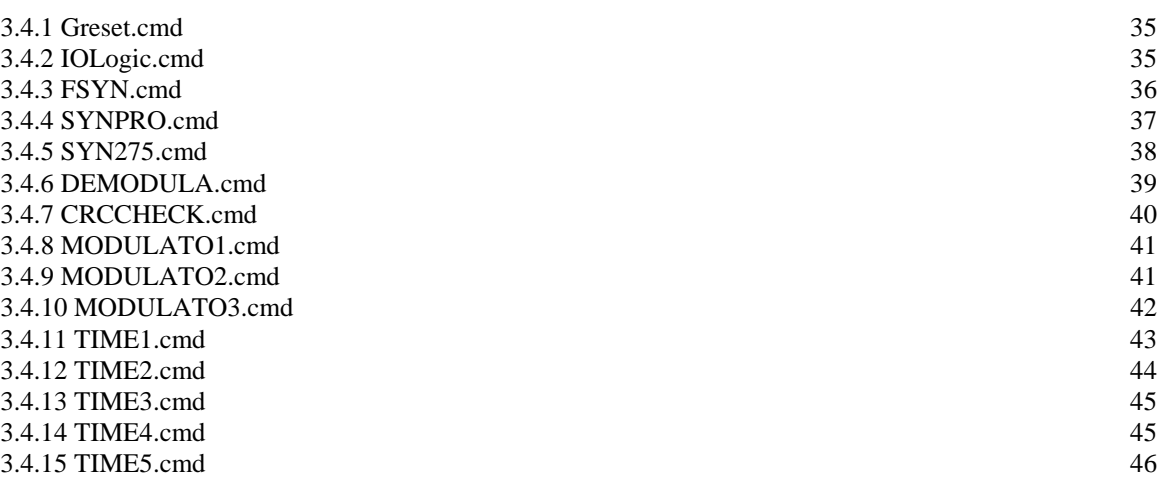

**3.5 Schematics 48** 

 $\mathbb{A}^{\mathbb{A}}$ 

## **2 Application Notes**

## **2.1 Introduction**

### **Goals:**

A cost effective and easy to set up data transfer for longer distances (more than 15 meters) is nowadays a severe problem. The use of Ethernet adapters confrontate us with a lot of problems:

- Data transfers only up to approximately 150 meters
- Expensive hardware
- Very complicated to set up
- Computer has to be shut down during installation
- Expensive and complicated cabling

To increase the transmission range of the serial port of a PC (RS232) a low-cost solution for a high-frequency peer-to-peer connection is to be constructed. The design of a suitable modulator and demodulator is the main issue of this project.

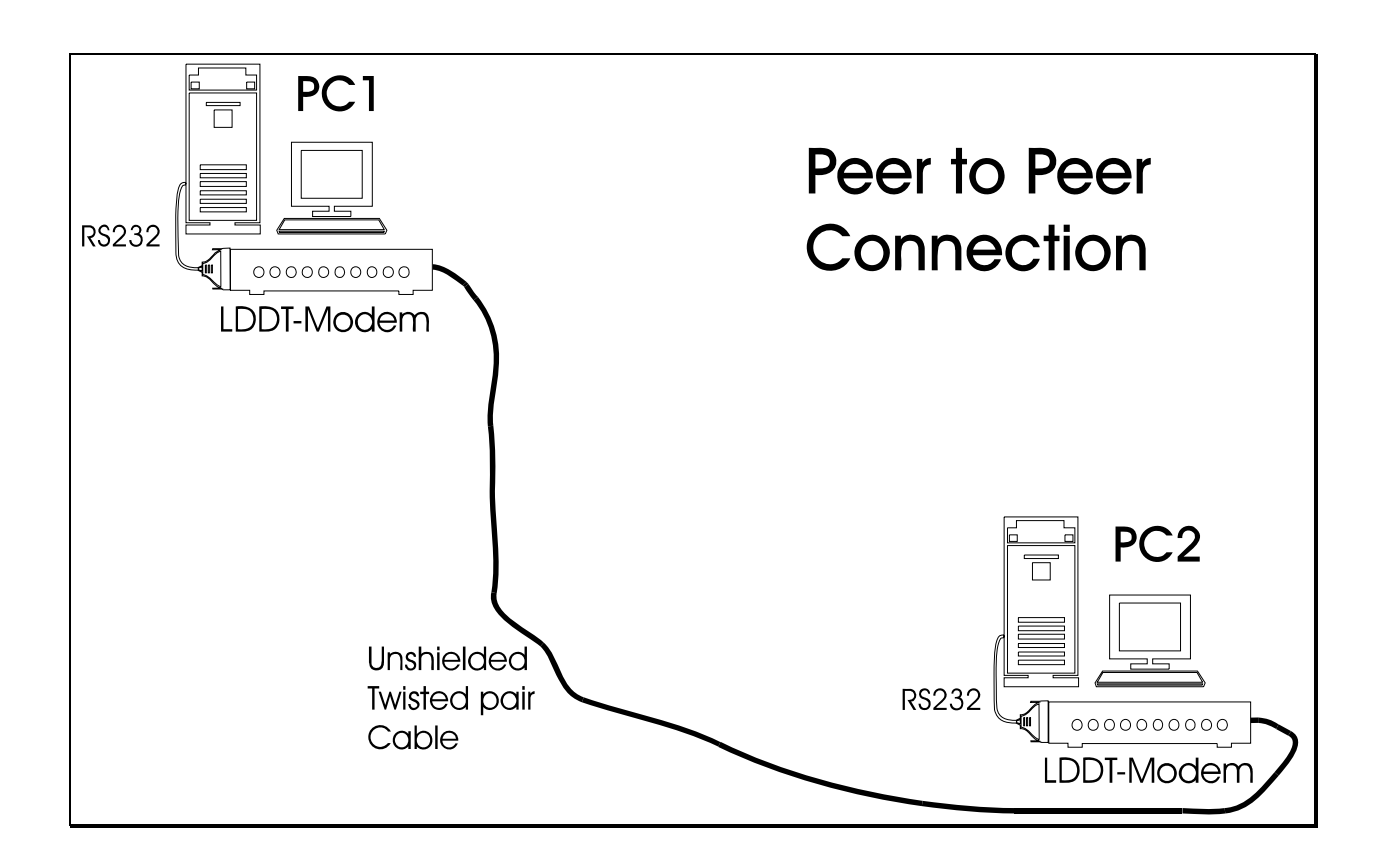

SRAM based FPGAs offer a simple and comfortable way of programming (direct software updates by device driver possible). Therefore they are a very suitable solution, because they can easily be adapted to the actual system requirements (e.g. changing modulation frequency).

#### **Functional Description:**

The following block diagram describes the functionality of the device:

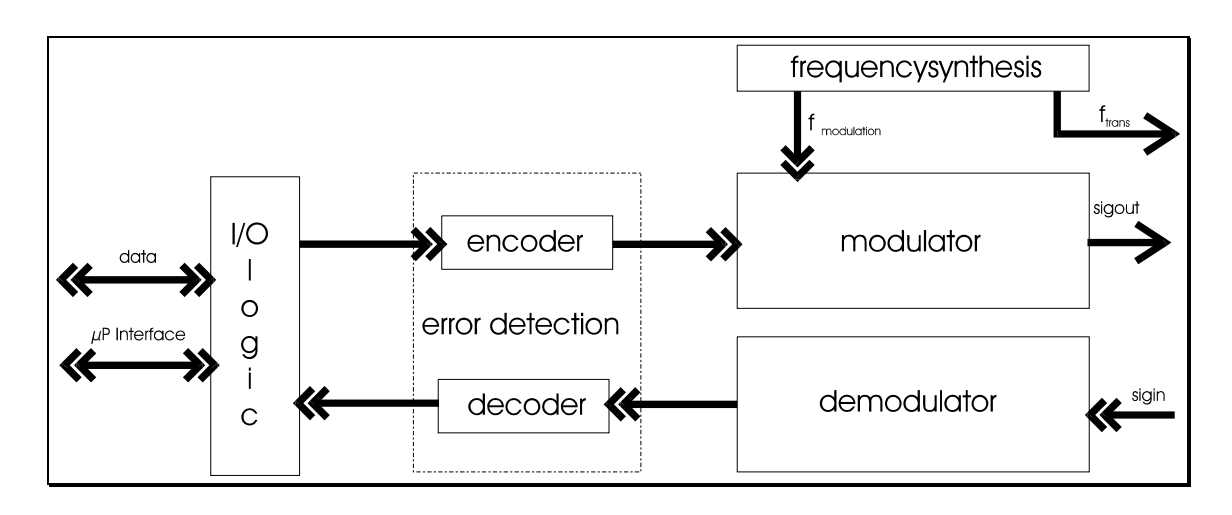

- 1) Modulator/ Demodulator:
	- absolute 5 phase modulation
	- 2 bit modulator input, 2 bit demodulator output signals
- 2) Error Detection:
	- CRC-Encoding to detect and correct burst- and single bit-errors during transmission
	- Fully transparent
- 3) I/O Logic:
	- data buffer (FIFO-structure)
	- communication management with the microprocessor

### **2.2 Pin Layout**

A **XILINX FPGA 3142-5** in a PC84 package (84 pins) is used. This package is most widely available for **XC3K** and **XC4K** family devices and hence allows an easy upgrade if more resources are needed.

Pins marked with an asterisk are reserved for power supply and programming at the startup. Please refer to the Xilinx data book for absolute maximum ratings, operating conditions and a description of these pins.

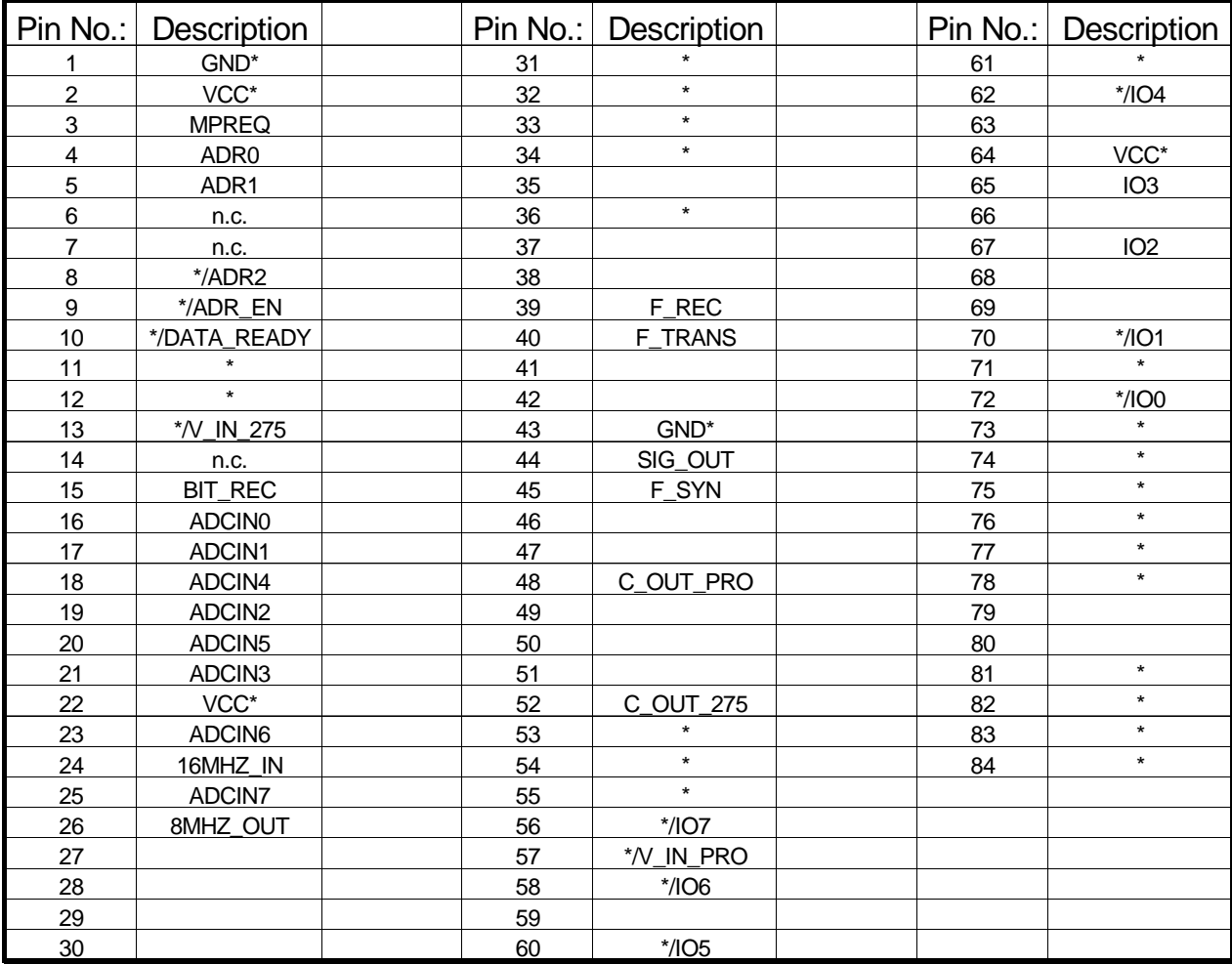

### **2.3 Pin Description1**

#### **VCC** (I)

Two connections to the positive supply voltage. All pins must be connected.

#### **GND** (I)

Two connections to ground. All pins must be connected.

#### **MPREQ** (I)

On the rising edge data is shifted into the module *I/O-LOGIC*.

#### **ADR[2:0]** (I)

These input pins select one of the internal registers (**DATAIN**, **DATAOUT**, **FLAGS**, **SYNPRO**, **CRCOUT**) for I/O operations.

**ADR\_EN** (I) Address enable input for **ADR[2:0]**.

#### **IO0-7** (B)

Bi-directional eight bit data bus. A detailed description of the *I/O-LOGIC* is given in the section 2.5.

#### **DATA\_READY** (O)

**DATA\_READY** is an active low signal. When active, the microprocessor is allowed to transfer data.

#### **BIT\_REC** (I)

This pin has to be set high when the comparators and hence the signals on **ADCIN 0-7** are stable.

#### **ADCIN0-7** (I)

-

Input for the decoded phase shifts. Pin 4 to 7 are not connected in this release.

#### **16MHZ\_IN** (I)

A 16 MHz oscillator has to be connected to this pin to supply the system frequency.

**8MHZ\_OUT** (O) 8 MHz clock signal.

**F\_REC** (O) Carrier frequency for the receiver

**F\_TRANS** (O) Carrier frequency for the transmitter

**SIG\_OUT** (O) Signal output - the input signals are modulated on a 5.5 MHz auxiliary carrier.

 $\bf{F}$  **SYN**  $(O)$ Reference signal output to the input of a VCO (976.6 Hz).

#### **V\_IN\_PRO** (I)

Input for the carrier frequency. (see for details in the section supplementary hardware).

#### **C\_OUT\_PRO** (O)

Reference signal output for the PLL of the programmable synthesizer.

#### **V\_IN\_275** (O)

Input for a 27.5 MHz square wave. (Details in section supplementary hardware).

### **C\_OUT\_275** (O)

A reference signal for the 27.5MHz PLL.

 $1$  (I)...input pin, (O)...output pin, (B)...bi-directional pin (tri-state output buffer)

### **2.4 Supplementary Hardware**

#### **2.4.1 Tank-Oscillator**

We suggest to connect a 16MHz tank oscillator to pin **16MHZ\_IN**. Internally the signal is divided:

by 2 to generate a 8MHz signal to clock a microprocessor at pin **8MHZ\_OUT**.

by 2^8 to internally generate the modulation frequency of  $62.5KHz^2$ .

by 2^14 to generate a 976.5625Hz signal as a reference clock for the frequency synthesis at pin **F\_SYN**.

#### **2.4.2 Two Phase Locked Loops (PLL)**

Beside the system frequency, a 27.5 MHz signal has to be supplied to pin **V\_IN\_275**. This square wave signal is used to generate the 5 phases of the modulated signal. To produce this signal and an additional carrier frequency, PLLs can be used. Therefore two additional dividers are implemented for feedback.

The first counter divides the 27.5MHz signal by 28160. The resulting signal (976.6Hz) is routed to pin **C\_OUT\_275** and can be connected to the comparator of the first PLL.

The second counter is partially loadable using a 8 bit - register in the module *I/O-Logic*. The input is located at pin **V\_IN\_PRO,** the output at pin **C\_OUT\_PRO**. Using it as a feedback element in a phase locked loop with the reference frequency of 976.6Hz, frequencies between 32 and 33MHz can be achieved.

#### **2.4.3 Microprocessor**

 $\overline{a}$ 

The microprocessor is needed to interface the FPGA. Its data bus has to be connected to **IO[7:0]**, the address bus to **ADR[2:0]** and an additional address enable signal to the pin **ADR\_EN**. (This is no chip enable signal!). The **MPREQ** and **DATA\_READY** pins are used as interrupt lines.

The pins **IO[7:0]** coincide with the data pins used for startup programming in peripheral mode. Therefore it is possible to use the microprocessor for startup programming. Nevertheless, it is possible to program the FPGA in all other modes.

 $2 \text{ In the following text } \textbf{FSEND}$  is used to refer to this frequency.

### **2.5 Controlling the FPGA**

#### **2.5.1 Loading Registers**

Apply data to **IO[7:0]** and the binary coded register number to **ADR[2:0]**. After these signals are stable, set **ADR\_EN** to high.

Now data will be accepted at the positive edge of **MPREQ**. Output data will be valid through the high period of **MPREQ**. For exact timings please refer to the next section.

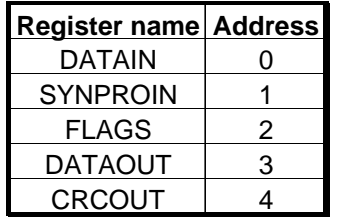

#### **2.5.2 Setting Flags:**

The FPGA has a special internal register **FLAGS** that stores all flags. You cannot change single flags. Instead, you are only able to load the whole flag-byte. The loading procedure is done like any other register loading. The following table shows a list of all available flags:

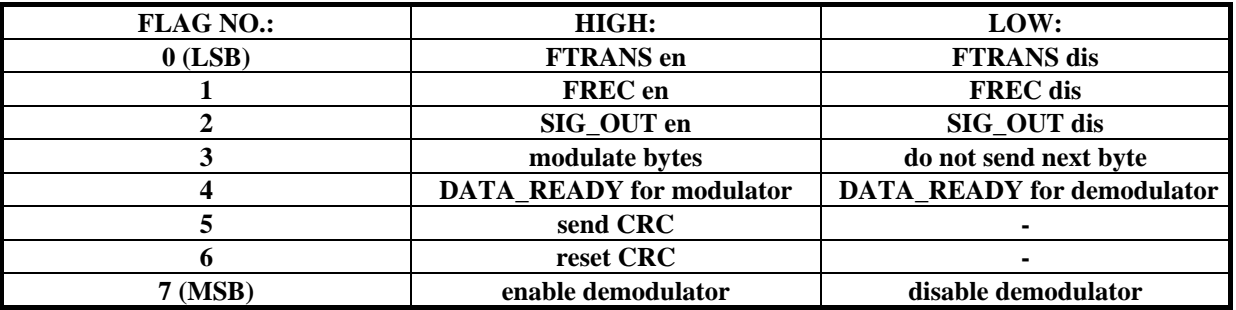

#### **2.5.3 Change the Carrier Frequency**

To change the carrier frequency, the internal register **SYNPROIN** has to be loaded with an appropriate value. The synthesizer may be changed with a stepsize of 3.9kHz(LSB) within a range from 33MHz(FFh) to 32MHz(00h).

**Attention**: Be aware that the PLL has a limited lock range and needs some time to stabilize.

#### **2.5.4 Enable and Disable the Carrier Frequency**

To disable external mixers and amplifiers, the carrier frequency applied to **VIPRO** is rerouted to the pins **FTRANS** and **FREC**. These two pins are gated by **Flag0** and **Flag1** .

#### **2.5.5 Sending Data**

To send data, following steps are needed:

Set **Flag0**, **Flag2** and **Flag4** high to enable the data, carrier output and to connect the **DATA\_READY** pin to the modulators internal **DATA\_READY** output.

Check if **DATA\_READY** is low. If this is true, then you can shift data into register **DATAIN**.

Enable **Flag3** to start sending the byte loaded into register **DATAIN**.

Within 3 periods of **FSEND** after **DATA\_READY** becomes low or the transmission has been started, **Flag3** should be set low. The procedure continues with checking **DATA\_READY**. **Flag3** has not necessarily to be set low, if the  $\mu$ P is able to guarantee that new data will be shifted into register **DATAIN** within the next 3 periods<sup>3</sup> of **FSEND**.

Due to the pipelined receiver, a dummy byte has to be sent at the end of transmission. This byte will be lost. **Flag0**, **Flag2** and **Flag4** may not be set low within 4 periods of **FSEND** after the rising edge of **DATA\_READY**.

**WARNING:** It is not recommended to alter the carrier frequency, to reset the CRC and to enable the demodulator (**Flag7**) while sending data.

#### **2.5.6 Receive Data**

 $\overline{a}$ 

Enable **Flag1** and **Flag7**. Disable **Flag4**.

If **DATA\_READY** is low, data in register **DATAOUT** is valid and can be fetched by the µP. **WARNING:** Remember that the first byte is the dummy byte of the last transmission. At the end of the data transfer, clear **Flag1** and **Flag7.**

WARNING: It is not recommended to enable the modulator, to change carrier frequency and to reset the CRC while receiving data.

#### **2.5.7 Send, Receive and Reset the CRC**

The CRC is automatically and continuously created by the modulator.

The transmission of data and CRC is mutually exclusive. Hence CRC transmission can only be triggered by **Flag5**.

If no transmission process is active, the CRC transmission will start immediately. Otherwise **Flag5** has to be stable during the next high period of **DATA\_READY**. The sending procedure is equivalent to data transmission.

The CRC generated by the modulator is received like any normal data byte. The  $\mu$ P has to fetch the CRC recalculated by the demodulator (register **CRCOUT**) and to compare it with the received CRC bit.

**ATTENTION:** The  $\mu$ P has to decide when the CRCs may be compared. Afterwards it is recommended that the CRC is resetted.

To reset the CRC, set **Flag6** high for 40ns. This action affects the CRC- FFs of the modulator and demodulator. (register **CRCOUT** is not affected!)

**WARNING:** This reset is fully asynchronous. Therefore it is not recommended to send or receive data while **Flag6** is high.

<sup>3</sup> This loading procedure may not last longer than three quarters of the period of **FSEND**

#### **2.5.8 Reading Data and CRC**

To read data generated by the FPGA the output registers **CRCOUT** and **DATAOUT** must be addressed. First apply the correct adress and an high adress enable signal to the pins **A[2:0]** and **AEN**. Now the output buffers will present data if **MPREQ** is set high. When **MPREQ** becomes low again the output buffers will change to their high impedance state. **ATTENTION:** For read operation **MPREQ** is not an edge but a state sensitive signal. **ATTENTION:** The output registers are updated during the high period of **DATA\_READY**. Hence it is not advertised to read data or CRC before **DATA\_READY** is low again.

#### **2.5.9 Initialization of the FPGA**

After power-up, all registers are set low. Hence, all outputs and modules are turned off. Special initialization is only needed for the programmable synthesizer and the modulator. For the synthesizer, the register **SYNPRO** must be loaded with an appropriate frequency. The modulator has to be activated. This is done by sending one dummy byte. **ATTENTION:** The output must not be enabled!

### **2.6 Timings**

All timings are based on simulation results and are therefore worst case values. XILINX unified libraries 5.1 (commercial) are used to set up the timing behavior.

#### **Timings of BIT\_REC and I[3:0]:**

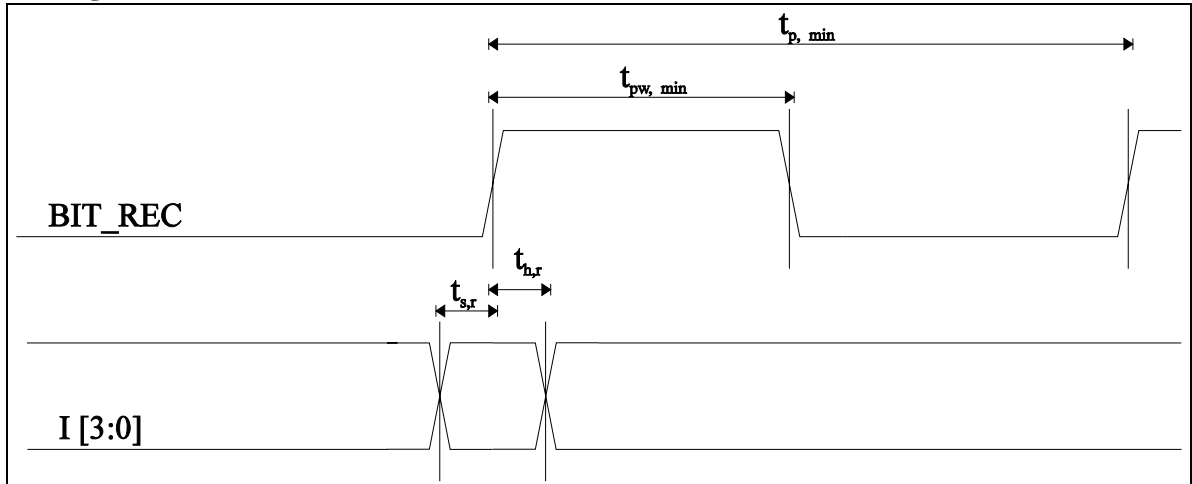

**tp**, **min**: 10µs The frequency of **BIT\_REC** may not exceed 100KHz.

**tpw**, **min**: 3ns The duty cycle of **BIT\_REC** may not be less than 3ns.

**ts,r**: 17.3ns The minimum setup time of **I[3:0]**.

**th,r**: 8.6ns The minimum hold time of **I[3:0]**.

#### **Timings of ADR and ADR\_EN:**

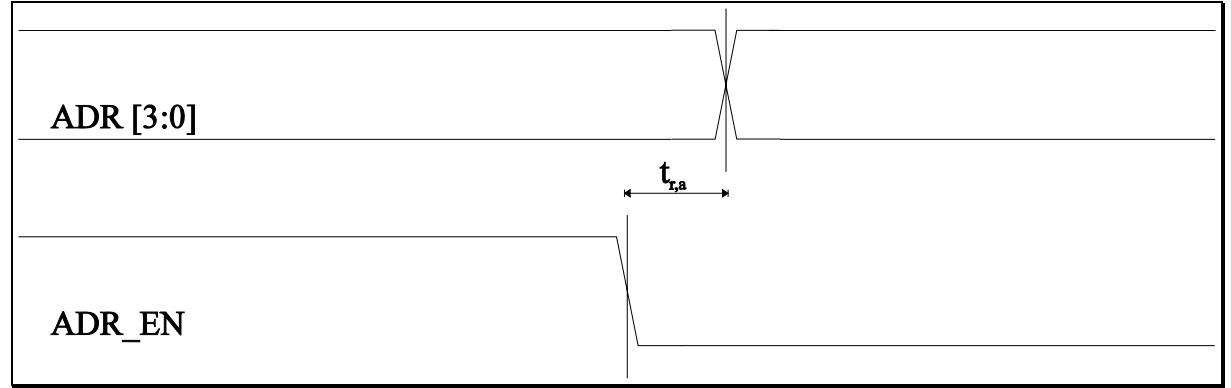

**tr,a:** 36ns

If **ADR\_EN** is set low, **ADR[3:0]** will still be valid for the specified time if **output FF** are used.

**tr,a:** 23.1ns

If **ADR\_EN** is set low, **ADR[3:0]** will still be valid for the specified time if **input FF** are used.

#### **Timings of I/O, MP\_REQ, ADR and ADR\_EN for a Write Cycle:**

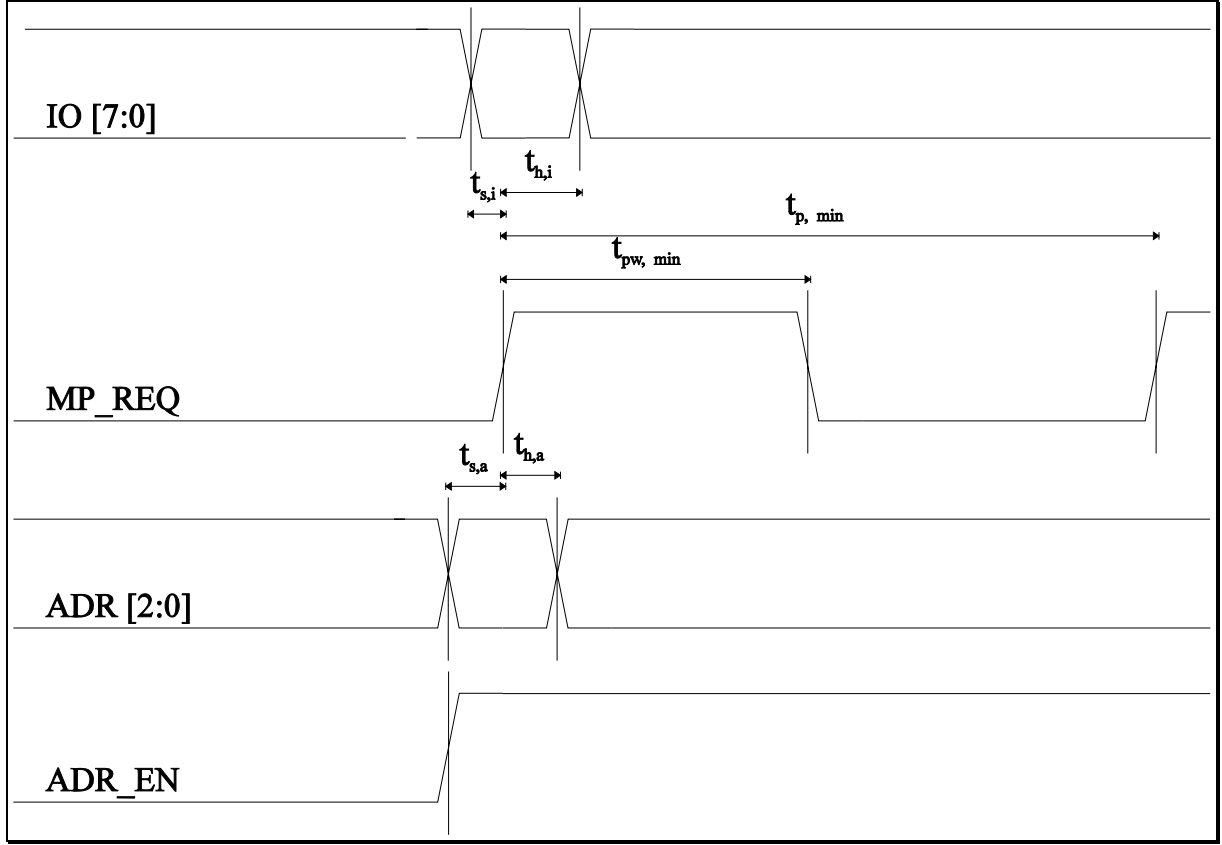

**tp**, **min**: 10µs The frequency of **MP\_REQ** may not exceed 100KHz.

**tpw**, **min**: 10ns The duty cycle of **MP\_REQ** may not be less than 10ns.

**ts,i**: 24ns Data on **IO**[7:0] must be valid ??? before the positive edge of **MP\_REQ**.

**th,i**: 11ns The minimum hold time of **IO[7:0]**.

**ts,a**: 23ns The minimum setup time of **ADR[2:0]** and **ADR\_EN**.

**th,a**: 11ns **ADR[2:0]** and **ADR\_EN** must not change within **th,a**.

#### **Timings of ADR, ADR\_EN, MP\_REQ, I/O and DATA\_READY for a Read Cycle:**

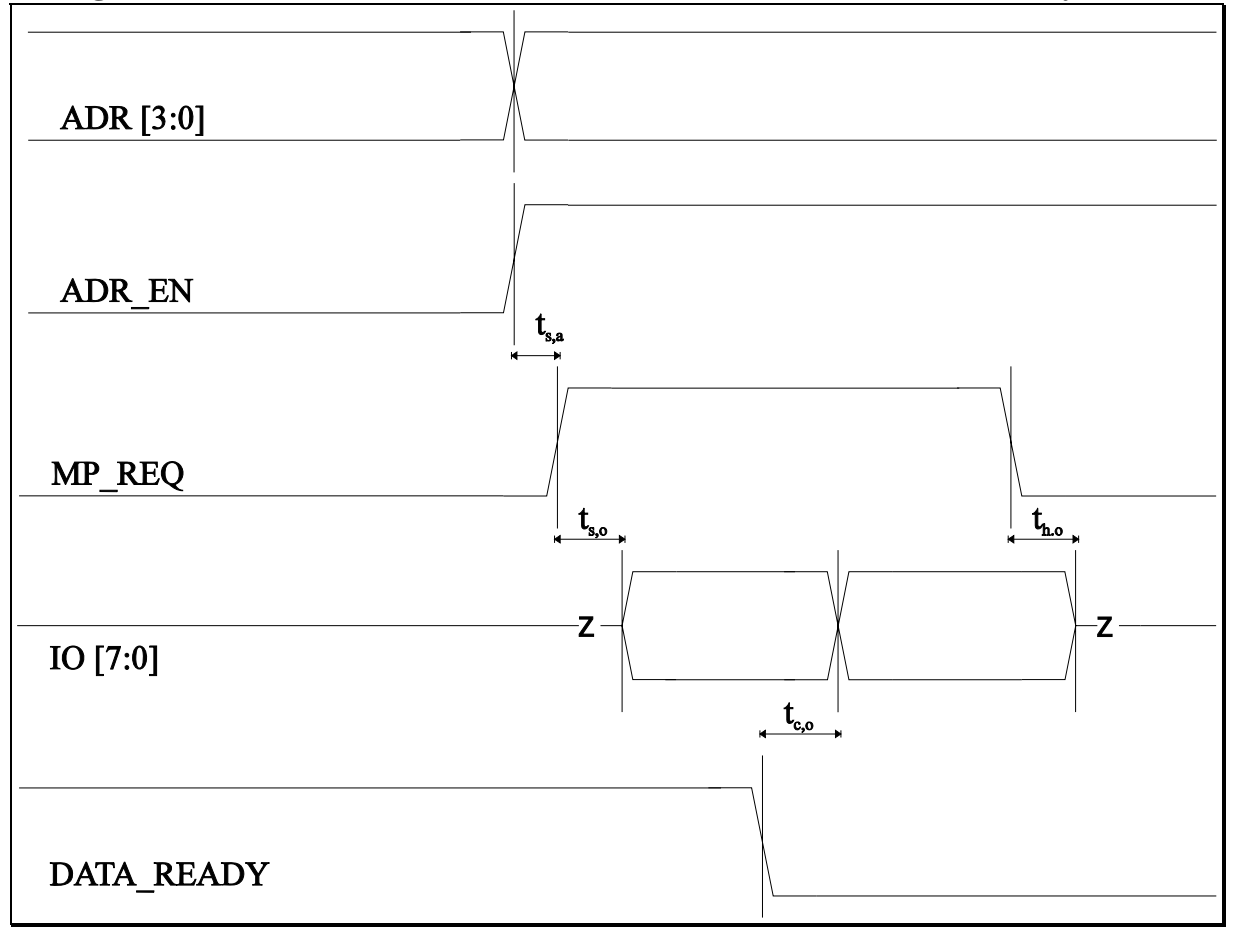

**ts,a**: 47ns

The minimum setup time of **ADR[2:0]** and **ADR\_EN**.

**ts,o**: 36ns

**IO[7:0]** will need this time to change from the high impedance status into operational mode. **th,o**: 25ns

After **MP\_REQ** becomes low, 25ns are needed until **IO[7:0]** is in the high impedance status.

 $_{c,o}$ : 2.3ns

Every change of **IO[7:0]** will be finished 2.3ns after the falling edge of **DATA\_READY.**

#### **Hold Time Specifications for the Flags:**

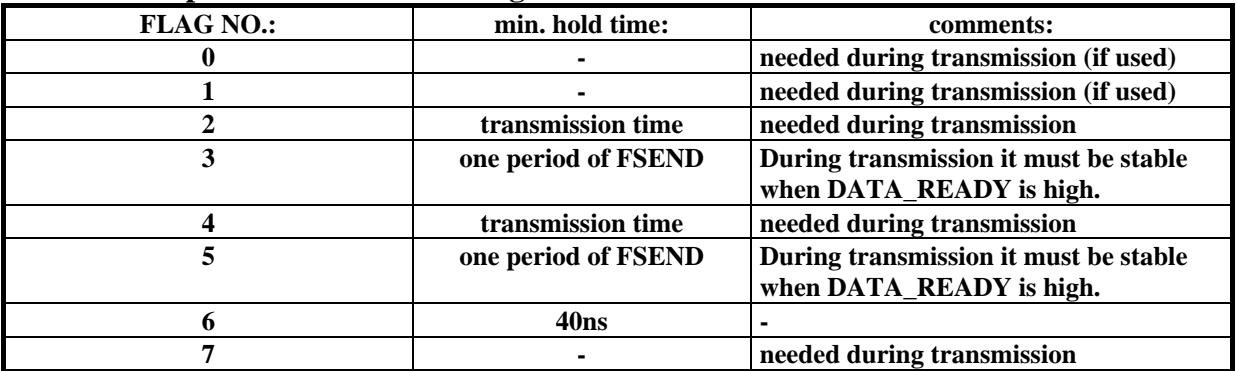

### **3 Developers Report**

### **3.1 Error Detection**

The implemented error correction only includes CRC-checks because of the overhead of a single bit error correction.

The medium symbol error probability of a 5 phase modulation signal with a signal to noise ratio of 14 dB is  $10^{-3}$ . Efficiency calculations are based on the following equations:

$$
t_{send} \coloneqq \frac{\frac{\text{BS} + \text{OH}}{2} \cdot 8}{f_{send}}
$$

BS= Block size (in byte); OH=Overhead (in byte), included in data block

The overhead is the sum of the block header and the data needed for the error-correction. Our calculations are based on a header length of 6 bytes. Beside other distributional information the header includes the length of the following data (BS), the block number and synchronization bits.

There are two ways to achieve an "error free"<sup>4</sup> transmission:

1) Error correction:

Using a code with 50% redundancy guarantees a decrease of the error rate by  $10^{-3}$ . The block size is equal to the overhead minus the 6 bytes of the header.

$$
BS \cdot \frac{8}{2}
$$
  
baudrate :=  $\frac{8}{t_{send}}$ 

2) Re-Send/Send algorithm:

Transmitting data will proceed like this:

n error free blocks - defect block - request for resend - resend of the defect block - ... . In a data block the overhead (OH) has the length of the header (6 bytes). The command block consists only of the header (OH=0).

> baudrate =  $\frac{BS \cdot \frac{8}{2} \cdot (n + 1)}{t_{send} \cdot (n + 2) + t_{request}}$  $t$ request  $=$  time for sending a command block

 $\frac{4}{4}$  An error rate of 10<sup>-6</sup> is the working environment of above network-layers.

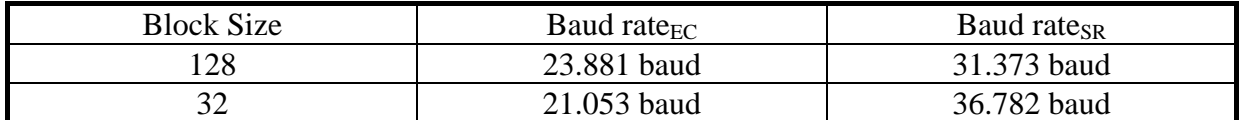

Assuming the size of a command block to be 6 Byte, fsend = 50kHz, error rate = $10^{-3}$  :

Another advantage of the send/resend method is the variable blocksize. Hence it is possible to optimize the transfer speed by varying the block size. Moreover the implementation of an error-correction (matrix operations) is not supported by the structure of the XILINX FPGA and therefore a waste of resources.

Comparing a bit-error correction vs. CRC checking stresses out the vast speed advantage of a send/resend method.

### **3.2 Modules**

### **3.2.1 Module Top**

#### **Functional Description:**

This module basically includes global interconnection, pinning and design specifications.

#### **Pins:**

Refer to the user section and the description of the modules.

#### **Detailed Description:**

This module includes the part name (XC3142A-PC84-5), the timing specifications for the critical nets of the design (**VI275** and **SYNTHESI\ICLK**).

The multiplexer **M2\_1** supplies the busy signals of the internal logic to the **DATA\_READY** pin connected to the microprocessor.

The two AND gates above the *I/O-Logic* enable or disable the outputs of the carrier frequency.

The system is driven by four clocks:

- **MPREQ**
- **BIT\_REC**
- **FSEND**
- **VI275**

### **3.2.2 Module I/O-Logic**

#### **Functional Description:**

This module is the interface to the controlling microprocessor. It includes three input registers, two output registers and the address and bus-control logic.

#### **Pins:**

#### **IO[7:0]**

Bi-directional data bus used to transfer data.

#### **A[2:0]**

Address bus that selects internal memory location to be read from or written to.

**AEN**  The address enable signal.

#### **MPREQ**

On a request on this pin the *IO-Logic* starts operating.

#### **DATAIN[7:0]**

This bus is the output of the data register.

#### **SYNPROIN[7:0]**

The register connected to these lines stores the value of the carrier frequency.

#### **Detailed Description:**

1. Write Cycle:

After the correct address and the address enable signal have been applied, data applied to the pins **IO[7:0]** will be stored in the selected register only at the positive edge of **MPREQ**. Although the value of registers can be changed at any time, be aware that the subsequent modules may work incorrectly if their specifications are not met.

2. Read Cycle:

After **AEN** and **A[2:0]** are stable, data is applied to the bus system during the high period of **MPREQ**. (**MPREQ** is a state sensitive signal during the read cycle!). If **MPREQ** is low, the output buffers remain in a high impedance status. Again, the **BUSY** output of the FPGA has to be checked whether data is valid or not.

Data is loaded into the output registers by the rising edge of **READ**. The signal **READ\_EN** is connected to the clock enable pin of the two output registers *DATAOUT* and *CRCOUT*. Refer to the XILINX manual for the fanout of the tri-state output buffers. For the exact timings of the setup and hold times refer to the timing section.

#### **FL[7:0]**

The output of the flag register.

#### **READ**

This pin supplies the clock signal to the FIFO queue of the output.

#### **READ\_EN**

The enable signal of the output registers.

#### **DATAOUT**

Data that is sent to the microprocessor has to be shifted into the data output register by this bus.

#### **CRCOUT**

CRC data that should be sent to the microprocessor has to be shifted into the CRC output register by this bus.

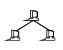

### **3.2.3 Module Synthesizer**

#### **Functional Description:**

This module supports the generation of five different system frequencies. It is divided into three submodules:

- a divider to produce **8MHz**, **FSEND** and **FSYN**.
- two dividers that can be used as feedback elements for two PLLs.

#### **Pins:**

#### **CO275**

If a PLL is used, this output supplies the reference frequency to the phase comparator of the PLL.

#### **VI275**

The signal produced by the VCO of the 27.5MHz PLL is supplied to this pin.

#### **COPRO**

This pin has the same functionality as **CO275** except it is used for the programmable frequency.

#### **VIPRO**

This pin has the same functionality as **VI275** except it is used for the programmable frequency.

**D[7:0]** 

-

#### **Detailed Description:**

This bus is used to set the division of the module *Synpro*.

#### **F16MHz**

A 16 MHz square wave with a 50% duty cycle has to be connected to this pin.

#### **F8Mhz**

8MHz output

#### **FSEND**

Data is shifted out with a frequency of 62.5KHz.

#### **FSYN**

The absolute reference frequency of 976.5625Hz for the phase comparators of the PLLs.

The main divider is constructed as an asynchronous chain of synchronous 2 bit binary counters. This is XILINX specific implementation; the 2 bit counters exactly fit in one CLB and therefore less routing resources are needed and hence clock distribution is less critical. **FSEND** is synchronized to the 27.5 MHz carrier frequency by two DFF's (see schematic *SYNC*).

The module *SYN275* is designed in a similar way: 4 asynchronous two bit prescalers (27.5MHz -> 107.42KHz) are followed by a synchronous down-counter (division by 55). The trailing TFF is used to produce an equally spaced output signal.

The module *SYNPRO* also uses a prescaler (division by two) and a synchronous 16 bit programmable counter. To implement this high frequency counter it was necessary to connect the clock signal to the alternate clock net and to use a piped OR structure<sup>5</sup>. The trailing TFF is again used to achieve an output signal with 50% duty cycle.

 $<sup>5</sup>$  The module *Orf4* is used for this task. Due to the FPGA specific CLB design 4 inputs are feed into an or gate,</sup> which is followed by a DFF.

### **3.2.4 Module Modulator**

#### **Functional Description:**

The module *MODULATOR* manages the transmission of data and CRC. It implements the absolute 5-phase modulation.

### **Pins:**

#### **FSEND**

The sending frequency, which determines the bitrate of the transmission, is connected to this pin.

#### **F275**

This pin supplies the module with the equally spaced 27.5MHz signal.

#### **DIN**

This signal triggers the data transmission.

#### **SCRC**

The CRC transmission is started, when this input is high.

#### **D[7:0]**

This bus transports the data to the input register of this module.

#### **Detailed Description:**

Using the signal on pin **F275** the state-machine *MOD5PH* generates the 5 phases that are multiplexed to the output line. This line is again gated with an DFF to filter spikes induced by the multiplexer. The multiplexer itself is built by 5 internal tri-state buffers, which are connected to a longline. This FPGA specific construction was necessary to meet the timing requirements<sup>6</sup>.

**OE** is attached to the clock enable input of the trailing DFF and will therefore disable the output **DATAOUT** immediately after it changed to low.

**RCRC** is the second asynchronous signal of this module. Set to high it will clear all registers of the unit *CRCENCODE*. Hence it is not recommended to use this pin during transmission if the CRC is used to validate the transmitted data!

#### **DATAOUT**

This pin is the output of the modulated signal.

#### **BUSY**

This pin supplies an interrupt signal for the controlling microprocessor.

#### **OE**

This is the enable signal of **DATAOUT**.

#### **RCRC**

A high signal level applied to this pin will asynchronously reset the CRC-registers in this module.

-

<sup>6</sup> The delay time must be less than 36ns.

The signals **DIN** and **SCRC** control the transmission. They are evaluated with the positive edge of **FSEND**. In an idle state, transmission is started immediately at any change of the signals; otherwise<sup>7</sup> the state machine *XSDC* will analyze them during the next high time of **BUSY**.

**ATTENTION:** Only change this signals during the low time of **BUSY** to avoid undefined state transitions of *XSDC*!

The internal signals **LOAD, T11, T12** and **T13** originate at the outputs of *XSDC*. They are connected to the input shift register *SR*, to the module *CRCENCODE* and the state-machine *X2BITMOD* in such a way that the mutual exclusion of data- and CRC-transmission is not violated<sup>8</sup>.

**FSEND** is synchronized to **F275** in the module *SYNTHESI* to reduce hazards on the output.

-

 ${}^{7}$ A transmission process has already been triggered but not finished yet.

<sup>8</sup> Refer to the detailed description of the state machine *XSDC.*

### **3.2.5 Module Demodulator**

#### **Functional Description:**

The phase shifts of the incoming 5.5MHz signal is detected by external comparators connected to this module. The main goal of this module is to transform the four output signals of the comparators to the 2 bit input signal, store four times two bits and recalculate the CRC-code to allow the microprocessor the validation of a block.

#### **Pins:**

#### **I0-I3**

Connect four comparators to these pins.

#### **BIT\_REC**

Set this pin high when the comparators finished scanning.

#### **EN**

If this pin is low, no bit will be received. This is very important when resetting the CRC.

The CRC is resetted synchronously if this pin is high.

**CRC[7:0]**  This is the output of the CRC

**D[7:0]**  This is the 8 bit parallel data output.

#### **DATA\_VALID**

This pin is high when 8 bits are received and enables data transfers to the *I/O-Logic*.

#### **RCRC**

#### **Detailed Description:**

The four external comparators have to be connected to the pins **I0** to **I4**. When they finished scanning the phase shift, **BIT\_REC** is set high.

The lookup table *DEMOLUT* that is connected to the pins **I0**-**I3** transforms the output of the comparators into a 2 bit code.

With the positive edge of **BIT\_REC** the output of the lookup table is coded by the CRC module *CRCDECODE* (refer to the module *CRCDECODE*) and stored in two 4 bit shift registers.

At the same time *X4Pulse* receives a clock pulse. Therefore after 4 clock pulses

**DATA** VALID is set and the contents of the filled 4 bit shift registers are shifted to *the I/O-Logic*.

For resetting the CRC, **EN** has to be set low and **RCRC** has to be set high at the same clock edge. The **RCRC** signal will asynchronously force the CRC registers low and resets the state machine *X4Pulse*.

Whenever **EN** is low, every DFF the state machine *X4Pulse* and the module *CRCDECODE* are disabled to prevent problems caused by spikes on **BIT** REC. EN has to be set high again to continue receiving data.

Because of the pipelined design of the demodulator some additional rules have to be met. Data in the output registers of the *I/O-Logic* are valid within the low period and after a falling edge of **DATA\_VALID**.

The last byte of a transmission will not be shifted into the *I/O-Logic* because no rising edge of **BIT\_REC** is available. Therefore it is lost. Because the shift registers are not affected by the **RCRC** signal, this last byte nevertheless can be used for transmission. (e.g. sync byte) **ATTENTION:** CRC information about this byte may be lost.

### **3.2.6 Module CRC-Coding**

#### **Functional Description:**

This module calculates a binary 8 bit checksum for validating received data. It was designed to minimize calculations in the connected microprocessor.

#### **Pins:**

#### **IO[1:0]**

These pins are the data input of the module.

#### **O[1:0]**

These pins are the data output of the module.

#### **CLK**

-

Clock input of the module. **ATTENTION:** On the one hand *CRC-DECODE* will operate on the positive edge of **CLK** while on the other hand *CRC-DECODE* is triggered by the falling edge of **CLK.** 

#### **R**

The asynchronous reset of the internal shift registers is connected to this pin.

**EN**  The modules can be enabled by this pin.

#### **SOUT**

(This pin is only available in the module *CRC-ENCODE*). The function of **O[1:0]** is selected by this pin.

#### **Detailed Description of the Decoder:**

Data applied to **I[1:0]** will be introduced to the CRC-Coding logic. On the positive edge of **CLK** the CRC-bits (signal **T1** and **T2**) will be loaded into the four bit shift registers. The outputs of the shift registers can be observed by the bus **CRC[7:0]**. The module *CRCDECODE* can not distinguish between data and an incoming CRC. Hence the correctness of the CRC cannot be verified by this module. The pins  $IO[1:0]$  are directly connected to  $O[1:0]^9$ .

#### **Detailed Description of the Encoder:**

If **SOUT** is low, the CRC is calculated and data is transferred to **O[1:0]**. On the other hand, a high signal applied to **SOUT** will empty the shift registers using **O[1:0]**. It is important to use the output as source for the CRC calculation because otherwise the CRC itself will not be coded. This would result in a malfunction of the decoder.

 $9^9$  Due to limitations of Powerview we have to introduce a buffer element in this line.

### **3.2.7 State Machine Mod5Ph**

#### **Functional Description:**

This module generates the five phases needed for the modulation.

#### **Pins:**

**Clock** The clock of the state machine is connected to this pin (27.5 MHz)

#### **Ph0-Ph4**

These output pins supply the five phases.

#### **Detailed Description:**

At the rising edge of the clock signal the finite state machine will change to its next state. In the following diagram, capital letters indicate the present state and lower case letters the next state.

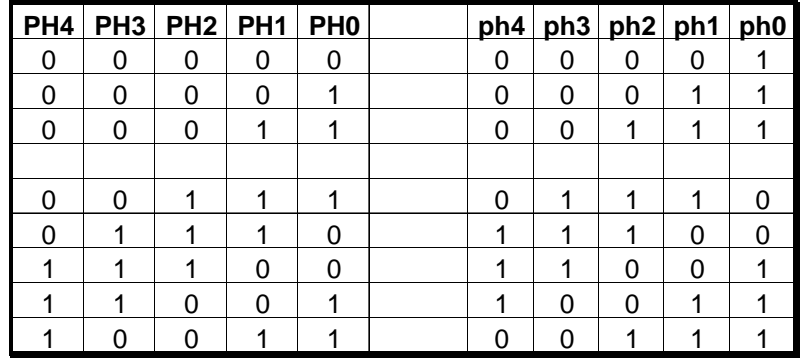

The first three states guarantee startup after the global reset. The next five states describe the duty cycle. The reference phase (ph0) is followed by four phases which are delayed by 72°, 144°, 216° and 288°. We use a asymmetrical output to decrease the input clock frequency; Hence, we did not use a Johnson-counter with buffered output which requires 55MHz to produce 5.5MHz phases. Remembering the following output filter, which extracts the harmonic ground-wave, the high period is longer then the low period to give the output signal more power.

### **3.2.8 State Machine X2bitModulator**

#### **Functional Description:**

The module *X2BITMOD* converts the binary data signal to an appropriate phase shift.

#### **Pins:**

**Clock bar**

The clock of the state machine is connected to this pin.

#### **CLK\_EN**

Clock enable signal for clock bar.

**S0-S4** One of these output pins is set high to select one of the five phases.

#### **Detailed Description:**

With each falling edge of the clock signal, the finite state machine will change to its next state. In the following diagram, capital letters indicate the actual state and lower case letters the coming state.

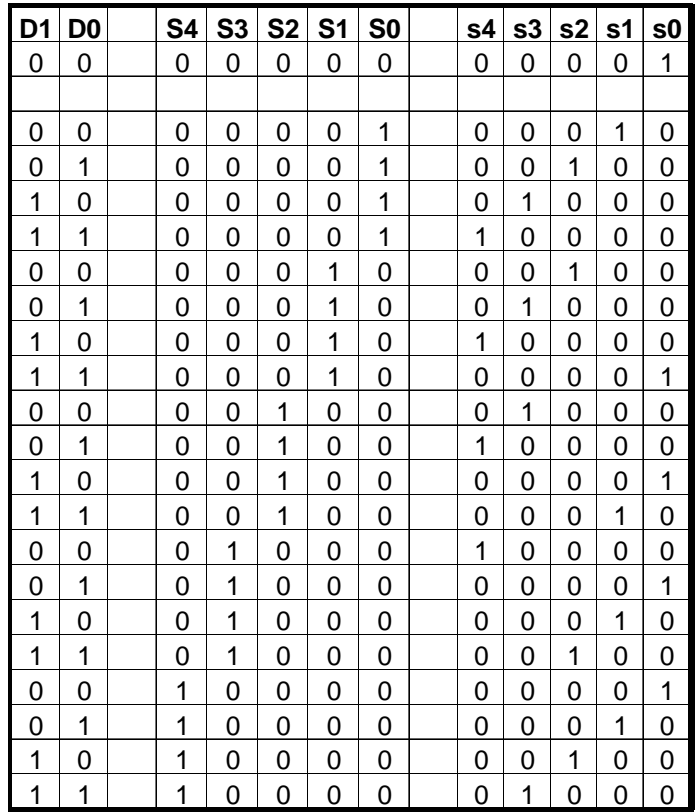

The first state guarantees startup after the global reset. The other states describe the duty cycle. S4-S0 select one of the five phases using a 1 out of n code. Each bit pattern of D0-D1 represents a unique phase shift:

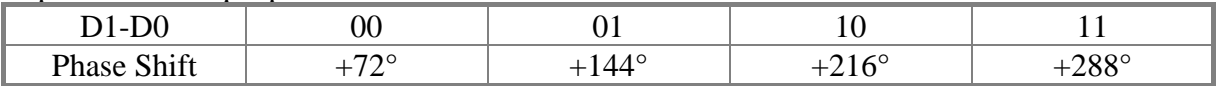

**D0-D1**

The binary data signal

### **3.2.9 State Machine X4Pulse**

#### **Functional Description:**

This module is designed using ABEL-HDL and provides a variety of enable signals needed in the module **Demodula**.

### Pins:

#### **START**

**CLOCK** 

The trigger signal for the state machine is connected to this pin.

**ENDE** Second enable signal

 $CLR$ The asynchronous reset of the internal DFF's is connected to this pin.

The clock input.

FP EN First enable signal

#### **Detailed Description:**

When START becomes high and stays high until the next positive edge of **CLOCK** a cycle is triggered; FP\_EN will rise and ENDE will become low.

Cycle A:

If **START** is set low within the next 4 periods of **CLOCK**, FP\_EN will only remain high for 4 periods of clock. After three periods ENDE will alter its value to high for one period. The two output signals will then remain low until **START** is set high again.

Cycle B:

On the other hand if **START** remained high the module will continue its cycle of 4 high periods of FP\_EN and 3 low-1 high period for ENDE until START becomes low (see cycle  $A)$ .

#### **Logic Table:**

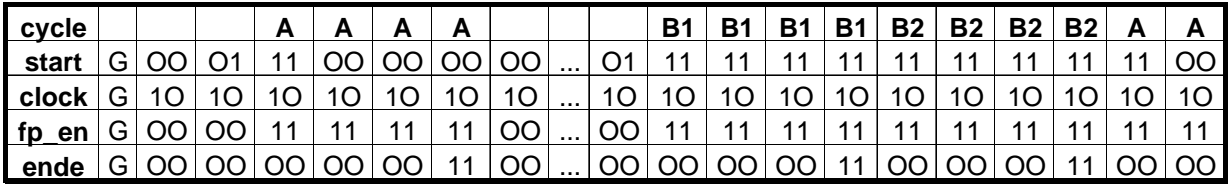

G ... global reset of the FPGA

26

### 3.2.10 Lookup Table DEMOLUT

#### **Functional Description:**

This lookup table is used to transform the eight inputs I[7:0] into the two bit code.

#### Pins:

#### $I[7:0]$

The data inputs are connected to this bus. (only pin 3 to 0 are implemented in this version)

#### $O[1:0]$

The 2 bit coded data is available on these output pins.

#### **Detailed Descriptions:**

The following table shows the incomplete lookup table. Be aware that only the stated bit patterns will result in a correct output. Hence **BIT\_REC** should only rise, if one of these states are stable.

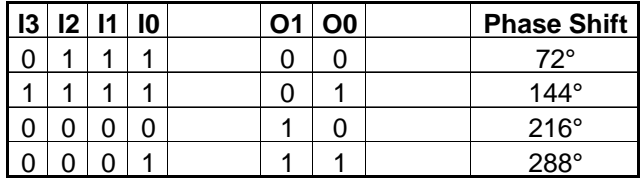

### **3.2.11 State Machine XSDC**

#### **Functional Description:**

The module *XSDC* guarantees the mutual exclusion of the two critical processes send-data and send-CRC, depending on the two inputs **SCRC** and **DIN**.

#### **Pins:**

**CLOCK** 

the clock input pin of the module.

#### **CLR**

A high signal on the pin will asynchronously reset all registers.

**DIN**  start signal for the data cycle

**SCRC**  start signal for the CRC cycle

#### **LOAD**

-

load enable - is connected to the input shift register

#### **Detailed Description:**

If data should be sent the input **DIN** has to be set high and **SCRC** low. With the next positive edge of clock the state-machine will enter the data cycle. Now the enable pin for input shift register (**ES**) and the CRC-modulator enable pin (**ECM**) are toggled to high. **BUSY** remains low and the load signal for the input shift register is turned off. After three cycles **BUSY** rises for one period of **CLOCK**. Depending on **SCRC** and **DIN** the state-machine branches again10. If **SCRC** is high and **DIN** is low, the CRC-cycle will be executed: **ES** is low, **ECM** is high and **SDOS<sup>11</sup>** becomes high during the next cycles. **BUSY** signals the end of the cycle by one high period after 3 low periods.

During continuous data sending **DIN** always remains high. After the busy signal changed to low **DIN** and **SCRC** are already evaluated and therefore can be change. Hence if the CRC should be sent **SCRC** is set high and **DIN** low during transmitting the last data byte (this can be done after the negative edge of **BUSY)**. If the next falling edge is detected the CRC-cycle is triggered. The following pulse of **BUSY** will signal the end of the sending procedure. **ATTENTION**: **DIN** and **SCRC** has to be changed before this pulse. Otherwise another CRCbyte is shifted out.

The following table includes all possible state transitions: Capital letters describe the actual state and input signals, the state and output variables after the transition are indicated by lower case letters.

**ES**  shift register enable

**ECM**  CRC and modulator enable

#### **BUSY**

This pin is the communication signal to the microprocessor

#### **SDOS**

This pin selects the input data of the modulator *X2BITMOD*.

<sup>&</sup>lt;sup>10</sup>SCRC and **DIN** are only evaluated at the rising clock edge of **CLOCK** in the wait cycle <sup>11</sup> **SDOS** is only high during CRC transmission because it connects the outputs of the CRC registers to the input of the modulator.

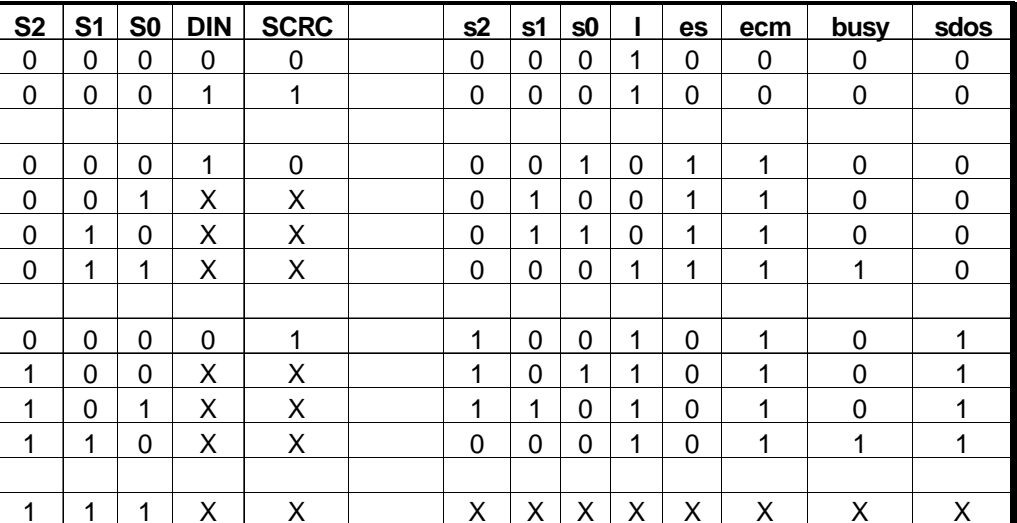

### **3.3 HDL Descriptions**

#### 3.3.1 File mod5ph.abl

module mod5ph

```
title '5-phase-modulationfrequency 1ddt941206'
```
"creates an 11100-wave with 0, 72, 144, 216, 288 degrees phaseshift "Moore-automat

```
declarations
```

```
mod5ph DEVICE 'lca3000';
```
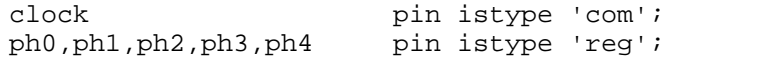

 $=$  [ph4, ph3, ph2, ph1, ph0];

ph

```
@dcset
```
equations  $ph. clk = clock;$ 

```
state diagram ph;
```

```
state [0,0,0,0,0]:
 qoto [0,0,0,0,1];state [0.0.0.0.1]:qoto [0,0,0,1,1];state [0,0,0,1,1]:
 qoto [0.0.1.1.1]state [0,0,1,1,1]:
 qoto [0,1,1,1,0];state [0,1,1,1,0]:
  qoto [1,1,1,0,0];state [1,1,1,0,0]:
 qoto [1.1.0.0.1];state [1,1,0,0,1]:
 qoto [1,0,0,1,1];
```
state  $[1,0,0,1,1]$ : goto  $[0,0,1,1,1]$ ;

```
test vectors (clock -> ph)
                .c. -> [0,0,0,0,1];
                .c. -> [0,0,0,1,1];
                ,c. \rightarrow [0,0,1,1,1];.c. -> [0,1,1,1,0];
                ,c. \rightarrow [1,1,1,0,0];,c. \rightarrow [1,1,0,0,1];,c. \rightarrow [1,0,0,1,1];,c. \rightarrow [0,0,1,1,1];
```
end mod5ph

 $30<sup>°</sup>$ 

#### 3.3.2 File X2bitmod.abl

module x2bitmod Title '2bit Modulator with absolute phaseshifting of 72 degrees lddt950124'

```
declarations
         x2bitmod device 'lca3000';
        c \cdot \text{GeV}pin istype 'com';
      clk en
                         pin istype 'com';
        d0.d1pin istype 'com';
        s0, s1, s2, s3, s4 pin istype 'req';
        \mathbf d= [d1.d0];= [s4,s3,s2,s1,s0];\mathbf{S}"state values
      st init = [0,0,0,0,0];
        st0= [0.0.0.0.1]= [0, 0, 0, 1, 0];st72st144 = [0.0.1.0.0];st216= [0,1,0,0,0];
```
 $st288 = [1,0,0,0,0];$ 

@dcset

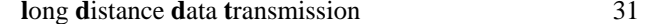

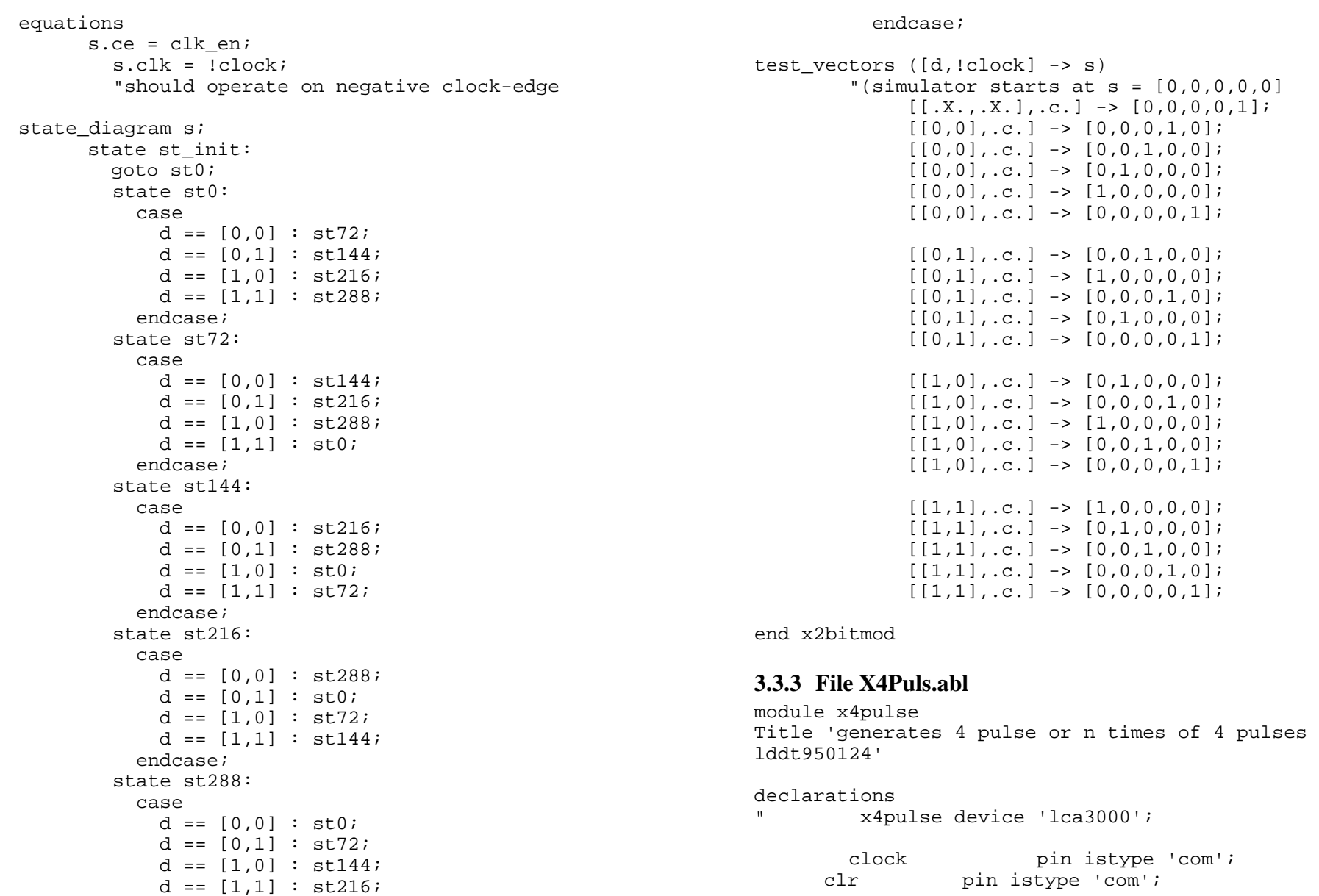

start pin istype 'com'; ende pin istype 'reg'; pin istype 'reg'; fp en pin istype 'req';  $s1, s0$  $\mathbf{s}$  $= [s1,s0];$ "state values  $= [0, 0];$  $st \cap$  $= [0.1]$  $st1$  $= [1.0]$  $st2$  $st3$  $= [1,1];$ @dcset equations  $=$  clock; s.clk  $= c1r$  $s. ar$ fp en.clk =  $clock$ ; fp en.ar  $= c1r;$ ende.clk  $=$  clock; ende.ar  $= \text{clr}$ "should operate on positive clock-edge state diagram s; state st0: if (start==0) then st0 with {fp en := 0; ende  $: 0$ else st1 with {fp en := 1; ende := 0} state stl: goto st2 with  ${fp_{en} := 1; ende := 0}$ state st2: goto st3 with {fp en := 1; ende := 0} state st3: goto st0 with {ende := 1; fp en := 1} test vectors ([start, clock] -> [s, fp\_en, ende]) "(simulator starts at  $s = [0, 0]$  $[0, c.]$   $\rightarrow$   $[0, 0], 0, 0]$  $[1, c.]$   $\rightarrow$   $[0,1], 1, 0]$ ;  $[X, \ldots] \rightarrow [[1, 0], 1, 0];$  $[X, \ldots] \rightarrow [[1,1],1,0];$ 

```
[X, \ldots] \rightarrow [[0,0],1,1];[1, c.] \rightarrow [[0,1],1,0];[X, x, c] -> [1, 0], 1, 0];
[X, C, C] \rightarrow [[1,1],1,0];[X, C, C] \rightarrow [[0, 0], 1, 1];[0, c.] \rightarrow [0, 0], 0, 0];
[0, c.] \rightarrow [0, 0], 0, 0];
```
end x4pulse

32

#### 3.3.4 File Demolut.abl

module demolut;

```
title 'LUT for demodulator';
" last update 950424 AT
```

```
declarations
```
demolut device '3020p84';

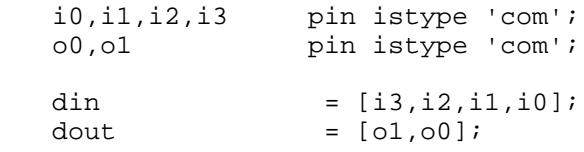

```
@dcset;
```

```
truth table (din -> dout)
          " 72 degree phase shift
            [0,1,1,1] -> [0,0];
          " 144 degree phase shift
            [1,1,1,1] -> [0,1];
          " 216 degree phase shift
            [0.0.0.01 - > 1.0];" 288 degree phase shift
            [0,0,0,1] -> [1,1];
test vectors (din -> dout)
            [0,1,1,1] -> [0,0];
```

```
[1,1,1,1] -> [0,1];
```
 $[0,0,0,0]$  ->  $[1,0]$ ;

33

 $l$ .clk

es.clk

es ar

 $l . ar$ 

 $=$  clock;

 $=$  clock;

 $= \text{clr}$ 

 $= c1r$ 

 $[0,0,0,1]$  ->  $[1,1]$ ; end demolut 3.3.5 File XSDC.abl  $modu$ le xsdc Title 'Coordination of modulator and data/crc shiftregisters lddt950414' declarations xsdc device 'lca3000'; clock pin istype 'com';  $clr$ pin istype 'com'; din pin istype 'com'; pin istype 'com'; scrc  $\mathbf{1}$ pin istype 'req'; pin istype 'req';  $es$ pin istype 'req'; ecm busy pin istype 'req'; sdos pin istype 'req'; pin istype 'req';  $s2,s1,s0$  $= [s2.s1.s0];$  $\mathbf{s}$ "state values  $= [0.0.01]$  $st0$  $st1$  $= [0, 0, 1];$  $= [0,1,0];$  $st2$  $st3$  $= [0.1.1]$  $= [1, 0, 0];$  $st4$  $= [1, 0, 1];$  $st.5$  $= [1, 1, 0];$ st6  $= [1,1,1];$ st7 @dcset equations s.clk  $=$  clock;

 $= \text{clr}$ 

s.ar

```
ecm.clk
                           = clock;
         ecm.ar
                           = c1rbusy.clk
                           = clock;
         busy.ar
                           = \text{clr}sdos clk
                           = c \cdot \text{lock}sdos.ar
                           = \text{clr}state diagram s
" decision- and wait state
         state st0:
             if (din & !scrc) then st1 with
               \{1 := 0; \text{ es} := 1; \text{ ecm} := 1; \text{ busy} := 0; \}sdos := 0;else
               if (scrc & !din) then st4 with
                  \{1 := 1; \text{ es} := 0; \text{ ecm} := 1; \text{ busy} := 0; \}sdos := 1;}
               else st0 with \{l := l : es := 0 : ecm := 0\}busy := 0; sdos := 0; }
" send data
         state stl:
             goto st2 with \{1 := 0: es := 1; ecm := 1;
busy := 0; sdos := 0; }
         state st2:
             goto st3 with \{1 := 0: es := 1; ecm := 1;
busy := 0; sdos := 0; }
         state st3:
             goto st0 with \{1 := 1; e s := 1; e cm := 1\}busy := 1; sdos := 0; }
" send CRC
         state st4:
             goto st5 with \{1 := 1; e s := 0; e cm := 1\}busy := 0; sdos := 1;}
         state st5:
             goto st6 with \{1 := 1; es := 0; ecm := 1;
busy := 0; sdos := 1;}
         state st6:
```

```
\mathbb{A}^{\mathbb{R}}
```

```
goto st0 with \{1 := 1; es := 0; ecm := 1;
busy := 1; sdos := 1;
                                                                        end xsdc
test vectors ([din, scrc, clock] ->
[s, l, es, ecm, busy, sdos])"(simulator starts at s = [0,0,0] due to global
reset I assume AT)
               " 2 kinds of wait cycles
               [0, 0, \ldots] -> [st0, 1, 0, 0, 0, 0];
               [1, 1, c] \rightarrow [st0.1.0.0.0.0]"send one byte of data and wait
               [1, 0, \ldots] \rightarrow [st1, 0, 1, 1, 0, 0];[X, X, Y, C, ] -> [st2, 0, 1, 1, 0, 0];
               [X, X, X, C, C] -> [st3, 0, 1, 1, 0, 0];
               [0, 0, \ldots] -> [st0, 1, 0, 0, 0, 0];
               "send crc-byte and wait
               [0, 1, .c.] \rightarrow [st4, 1, 0, 1, 0, 1];[X, X, X, C] -> [st5, 1, 0, 1, 0, 1];
               [X, X, X, C, ] -> [st6, 1, 0, 1, 0, 1];[X, X, X, C] -> [st0, 1, 0, 1, 1, 1];[0, 0, \ldots] \rightarrow [st0, 1, 0, 0, 0, 0]"send two bytes of data (= continues
sending)
               [1, 0, \ldots] -> [st1, 0, 1, 1, 0, 0][X, X, X, C, ] \rightarrow [st2, 0, 1, 1, 0, 0];[X, X, X, C.] -> [st3, 0, 1, 1, 0, 0];[X, X, Y, C, 1 - > [st0, 1, 1, 1, 1, 0];[1, 0, \ldots] -> [st1, 0, 1, 1, 0, 0];
               [X, X, X, C, ] \rightarrow [st2, 0, 1, 1, 0, 0];[X., X., c.] \rightarrow [st3, 0, 1, 1, 0, 0];[X, X, Y, C, ] -> [st0, 1, 1, 1, 1, 0];
               "immediately send a crc byte
               [0, 1, .c.] \rightarrow [st4, 1, 0, 1, 0, 1];[X, X, X, C, C] -> [st5, 1, 0, 1, 0, 1];[X., X., c.] -> [st6,1,0,1,0,1];[X., X., .c.] -> [st0,1,0,1,1,1];"and proceed sending data ...
               [1, 0, \ldots] \rightarrow [st1, 0, 1, 1, 0, 0];[X, X, X, C, ] \rightarrow [st2, 0, 1, 1, 0, 0];[X, X, Y, C, ] -> [st3, 0, 1, 1, 0, 0];
               [X, X, X, C, ] -> [st0, 1, 1, 1, 1, 0];
```
### **3.4 Simulation Files**

#### **3.4.1 Greset.cmd**

|\* global reset -- simulates a low period on the gr pin and |\* waits until the FPGA is stable |\* written 051294 last update 950412 l gr sim 100ns h gr sim 100ns

#### **3.4.2 IOLogic.cmd**

|\* simulation file for io-logic |\* 950313 |\* last update 950413 |\* define vectors vector io  $i0[7:0]$ vector  $adr a[2:0]$ vector datain datain[7:0] vector synpro synpro $[7:0]$ vector fl fl[7:0] vector d demodulato\d[7:0] vector crc demodulato\crc[7:0] vector \_b5 iologic\b5[7:0] |\* initialize wave stream; uncomment next line for first testrun wave iologic.wfm + gr + \_adr aen \_io + mpreq iologic\synproin\clke iologic\datain\clke iologic\flags\clke + iologic\s1\select iologic\s2\select + datain synpro fl + data valid data ready t3 + \_d \_crc iologic\oten \_b5

```
restart assign adr 0/bl t3 l aen l mpreq 
assign _io 0\b 
c/greset 
|* input register test 
|* 1st test: shift data to the three input registers 
 |* frequency of mpreq is set to 100kHz 
^{\dagger}* watch the behavior of datain, synpro and fl
stepsize 2.5us 
clock mpreq 0 1 1 0 
clock aen 1 1 0 0 pattern adr 1\b 1\b 0\b 0\b 10\b 10\b 10\B
pattern io AA\h 55\h AA\h 55\h AA\h 55\h EF\h
|* loading synpro 
cycle 2 
|* loading data for datain 
cycle 2 
|* loading fl 
cycle 3 
clock mpreq 
clock aen |* output registers 
|* 2nd test: shift data to peripheral device 
 |* watch data_ready ... it is the signal to tell the mp 
data are here |* pay attention to the cycles of demodulato\data_valid 
(see demodula.cmd) 
|* set incoming busses 
|* set io to Z to clear its load, which is dominant
versus the obuft
```
r \_io

|\* load the two output registers assign \_d AA\h assign \_crc FF\h h data\_valid stepsize 2.5us clock t3 0 1 1 0 cycle 1 clock |\* from dataout and crc registers pattern \_adr 11\b 100\b h aen l demodulato\data\_valid clock mpreq 0 1 1 0

cycle 2 |\* load the two output registers assign \_d FF\h assign \_crc AA\h h data\_valid stepsize 2.5us clock t3 0 1 1 0 cycle 1 clock

|\* from dataout and crc registers pattern adr 11\b 100\b h aen l demodulato\data\_valid

clock mpreq 0 1 1 0 cycle 2

#### **3.4.3 FSYN.cmd**

```
|* created on April,5th 1995 
|* this is the mega simulation pattern - hopefully 8-) 
|* it wasn`t 8-(
```
|\* simulation the referencd frequency (976Hz) |\* psw pulse wave

|\* sqw square wave |\* fsyn testpattern wave fsyn.wfm + gr + in16Mhz + synthesi\f8Mhz +  $synthesi\T[0:5] +$  synthesi\fsyn + fsyn + gck + fsend restart l in16Mhz l gck c/greset |\* simulating the asynchronous part of syn275 |\* input in16Mhz is 16 Mhz  $(T=62.5ns)$ stepsize 31.25ns clock in16Mhz 1 0 |\* simulate for 25 cycles (check f8MHz (T=125ns) , t0  $(T=250ns)$ , t1  $(T=1us)$ ) cycle 25 |\* input t0 is 4 Mhz (T=250ns) stepsize 125ns l in16Mhz clock in16Mhz clock synthesi\t0 1 0 |\* simulate for 25 cycles (check t1, t2 (T=4us)) cycle 25 |\* input t1 is 1 Mhz (T=1us) stepsize 500ns l synthesi\t0

 $\mathbb{A}^{\mathbb{A}}$ 

clock synthesi\t0

clock synthesi\t1 1 0

|\* simulate for 25 cycles (check t2, t3 (T= 16us)) cycle 25

 $|\star|$  input t2 is 250 Khz (T=4us) stepsize 2us l synthesi\t1 clock synthesi\t1 clock synthesi\t2 1 0

|\* simulate for 25 cycles (check t3, t4 (T=64us)) cycle 25

 $|\star|$  input t3 is 62.5Khz (T=16us) stepsize 8us l synthesi\t2 clock synthesi\t2 clock synthesi\t3 1 0

|\* simulate for 25 cycles (check t4, t5 (T=256us) cycle 25

 $|\star|$  input t4 is 15.625Khz (T=64us) stepsize 32us l synthesi\t3 clock synthesi\t3 clock synthesi\t4 1 0

|\* simulate for 25 cycles (check t5, fsyn (T= 1024us)) cycle 25

```
|* input t5 is 3906.25Hz (T=256us) 
stepsize 128us 
l synthesi\t4 
clock synthesi\t4 
clock synthesi\t5 1 0
```
|\* simulate for 25 cycles (check fsyn) cycle 25

|\* simulate syncronysation F\_SEND, VI275

clock stepsize 18.18ns clock gck 1 0 after 15ns do (h synthesi\t3) cycle 7 after 15ns do (l synthesi\t3) cycle 7 |\* simulate during hold time violation. h synthesi\t3 cycle 4 l synthesi\t3 cycle 4 |\* for zooming clock gck sim 10us

#### **3.4.4 SYNPRO.cmd**

```
|* simulation pattern for synpro 
|* 120495 
|* testpatterns1 represent vcoin=33Mhz 
|* testpatterns2 represent vcoin=32Mhz 
|* last update: 25th April
```

```
vector _din iologic\synproin[7:0] 
vector d synthesi\synpro\d[15:0]
vector q synthesi\synpro\div 16\q[15:0]
vector op synthesi\synpro\op[3:0]
vector md synthesi\synpro\div 16\q[15:0]\md
restart
```

```
wave synpro.wfm + 
       gr + 
       vipro t4 synthesi\iclk + 
       synthesi\synpro\c + 
      din d md q qp +
       synthesi\synpro\t2 + 
       synthesi\synpro\t1 + 
       synthesi\synpro\t3 + 
       synthesi\synpro\out + 
       copro
```
 $\mathbb{A}$ 

l vipro c/greset |\* the maximum input frequency of vipro is 33.0 Mhz  $(T=30.03ns)$ stepsize 15.151ns clock vipro 1 0 cycle 8  $|\cdot|$  iclk should be 16.5MHz (T=60.61ns) |\* first period is due to global reset |\* 2 clock periods are needed to reset the load logic clock vipro l vipro |\* the change in counting is only observable at ~1.8us |\* because \_din is changed after the active load signal  $^{\dagger}$ \* input iclk is 16.5 Mhz (T=60.61ns)  $\overline{a}$ ssign din 00\h stepsize 30.3ns |\* input iclk is 16.0 Mhz (T=62.5ns) |assign \_din FF\h |stepsize 31.25ns clock synthesi\iclk 1 0 |\* test loading logic  $*$  load 10, cycle 48 cycle 16 assign \_md 11\b cycle 1 r \_md cycle 8 |\* test orf4s load all possible bitpatterns pattern \_md FFFF\H EEEE\H DDDD\H CCCC\H BBBB\H AAAA\H 9999\H 8888\H 7777\H + 6666\H 5555\H 4444\H 3333\H 2222\H 1111\H 0000\H cycle 18  $*$  test orf4 instance o5 (final nor) == all binary combinations for its inputs  $|*$  F  $\ldots$  1 0  $\ldots$  0 pattern md FFFF\H FFF0\H FF0F\H FF00\H F0FF\H F0F0\H  $F00F\ H\ F000\ H +$  0FFF\H 0FF0\H 0F0F\H 0F00\H 00FF\H 00F0\H 000F\H 0000\H cycle 18 **3.4.5 SYN275.cmd**  |\* created on April,5th 1995 |\* this is the mega simulation pattern - hopefully 8-) \* it wasn't  $8-($ |\* last update 26th April AT |\* simulation the module synthesizer |\* psw pulse wave |\* sqw square wave |\* syn275 testpattern vector d synthesi\syn275\div 55\d[7:0] vector q synthesi\syn275\q[5:0] wave syn275.wfm + gr + vi275 + synthesi\syn275\vcoin + synthesi\syn275\T[0:3] +  $d$  q + synthesi\syn275\T4 + synthesi\syn275\compout + co275 restart l vi275 c/greset |\* simulating the asynchronous part of syn275

|\* input vi275 is 27.5 Mhz (T=36.36ns) stepsize 18.182ns clock vi275 1 0 |\* simulate for 17 cycles (check t0, t1) cycle 17 |\* input t0 is 6.875 Mhz (T=145.45ns) stepsize 72.727ns clock vi275 l vi275 clock synthesi\syn275\t0 1 0 |\* simulate for 17 cycles (check t1, t2) cycle 17 |\* input t1 is 1.71875 Mhz (T=581.82ns) stepsize 290.91ns clock synthesi\syn275\t0 l synthesi\syn275\t0 clock synthesi\syn275\t1 1 0 |\* simulate for 17 cycles (check t2, t3) cycle 17 |\* t2 is 429.6875kHz (T=2.327us) |\* t3 is 107.421875kHz (T=9.309us) |\* simulation of the synchronous elements |\* divide by 55 t3 is 107.421875kHz (T=9.309us) sqw stepsize 4.654us clock synthesi\syn275\t1 l synthesi\syn275\t1 clock synthesi\syn275\t3 1 0 cycle 221 |\* t4 is 1953.125Hz (T=512us) psw |\* compout is 976.5625Hz (T=1024us) sqw **3.4.6 DEMODULA.cmd**  |\* simulation file for demodulator |\* 940124 |\* last update 950425 AT |\* define vectors vector  $i$  i[3:0] vector \_bcrc iologic\b2[7:0] vector crcout crcout[7:0] vector dataout dataout [7:0] vector bdout iologic\b1[7:0] |\* init wave-stream |\* uncomment next line for first testrun wave crc.wfm + gr + bit rec +  $+3 +$  $f17 +$  $f16 +$  $i +$  demodulato\t1 demodulato\t2 + \_dataout + \_bdout + \_crcout + \_bcrc + data\_valid + data\_ready |\*fl7 = Enable Signal  $*f16 =$  Reset CRC |\* initialization restart assign \_i 0\b l bit\_rec c/greset |\* maximum recieving frequency == 100kHz stepsize 2.5us clock bit rec 0 1 1 0 cycle 1

|\* test the demolut module |\* Test pattern for i0-i3; 1010 for initialisation (fl7 low) pattern  $i$  F\h 0\h F\h 0\h 1\h 1\h 7\h 0\h F\h after  $20ns$  do  $(hf17;1f16)$ after 5us do (h fl7) |\* Data and CRC should be valid now cycle 10

|\* reset crc  $i$  fl7 h fl6 |\* the time of the after command is equivalent to the minium high time |\* of fl6 after 40ns do  $(h f17 ; 1 f16)$ cycle 1

|\* start sending data again pattern  $i$  7\h 0\h F\h F\h 0\h cycle 6

#### **3.4.7 CRCCHECK.cmd**

|\* simulation file for Crc modules |\* 940403 |\* last update: 940424 AT

|\* define vectors vector \_imod modulato\crcencod\i0 modulato\crcencod\i1 vector rmod modulato\crcencod\sr2\q[3:0] modulato\crcencod\sr1\q[3:0] vector \_omod modulato\crcencod\o0 modulato\crcencod\o1

```
vector _ichk demodulato\T2 demodulato\T1 
vector rchk crcout[7:0]
vector ochk demodulato\t4 demodulato\t3
```

```
|* init wave-stream 
|* uncomment next line for first testrun 
wave \alpha r wfm +
```

```
 gr + 
      bit rec +
       fsend +  _imod _ichk + 
       _omod _ochk + 
       _rmod _rchk + 
       fl6 modulato\t13 + 
       modulato\T12 modulato\t13 demodulato\en 
|* initialization 
restart l bit_rec 
c/greset 
|* maximum recieving frequency == 100kHz 
stepsize 5us 
clock bit_rec 1 0 
clock fsend 1 0 |* Enable the crc 
h modulato\T12 
l modulato\t13 
h demodulato\en 
|* Assign bit pattern to input of crccoder 
 |* outputs should not be different 
pattern _imod 00\b 01\b 10\b 11\b 11\b 00\b 10\b 01\b 
pattern _ichk 00\b 01\b 10\b 11\b 11\b 00\b 10\b 01\b 
cycle 16 
|* Reset the crc 
l modulato\t12 
l demodulato\en 
h fl6 |* minimun time to reset crc 
sim 40ns l fl6 h modulato\t12 
h demodulato\en
```
|\* modulator output starts first, because clken is high before next

|\* falling edge of clock pattern imod  $11\b$  01\b 11\b 01\b 00\b 01\b 10\b 11\b 00\b 00\b 11\b 00\b pattern ichk 11\b 01\b 11\b 01\b 00\b 01\b 10\b 11\b 00\b 00\b 11\b 00\b cycle 22

|\* testing the multiplexers in crc-encode h modulato\t13 cycle 4  $|*$  omod : 3. 7. , 2. 6. , ... bit of rmod at the time h rises

#### **3.4.8 MODULATO1.cmd**

|\* simulation file for the modulator module |\* written April, 1st |\* for module designed March, 7th |\* last update April, 24th AT vector \_d\_io iologic\datain[7:0] vector  $mod q$  modulato\q[7:0] vector \_mod\_sig modulato\t[10:6] |\*Test Vectors for the input-sr vector \_mod\_crc modulato\crcencod\sr2\q[3:0] modulato\crcencod\sr1\q[3:0] wave modulato +  $ar +$  vi275 modulato\f275 + modulato\t1 modulato\t2 modulato\t3 modulato\t4 modulato\t5 + fl2 modulato\t15 modulato\dataout sig\_out + \_mod\_sig +

```
fl4 modulato\busy busy data ready +
 fsend fl3 fl5 + 
       modulato\load modulato\t11 modulato\t12 modulato\t13 + 
       _d_io _mod_q _mod_crc + 
       modulato\q3 modulato\q7 modulato\t18 modulato\t19 + 
      f16
```
#### restart

```
|* section to test outputenable oe and mod5ph 
|* VCO does not operate at this moment 
l vi275 
c/greset
```
|\* simulating delay of the output-mux and output enable oe stepsize 18.18ns clock vi275 1 0 cycle 1  $*$  mod sig == 0 due to greset must be set to 1 assign \_mod\_sig 1\b cycle 15 after 5ns do (h fl2) cycle 15 assign mod sig 10\b cycle 15 assign \_mod\_sig 100\b cycle 15 assign \_mod\_sig 1000\b cycle 15 assign \_mod\_sig 10000\b cycle 15

#### **3.4.9 MODULATO2.cmd**

```
|* simulation file for the modulator module 
 |* written April, 1st 
 |* for module designed March, 7th 
 |* last update April, 25th AT 
vector d io iologic\datain[7:0]
vector \mod q \mod 1ato\q[7:0]
vector mod sig modulato\t[10:6]
|*Test Vectors for the input-sr
```

```
vector mod\,circ\, mod\, mod\,or\,om\,or\,cond\,sr2\q[3:0]modulato\crcencod\sr1\q[3:0]
```

```
wave modulato +  gr + 
      vi275 \text{ moduli}ato\f275 +
       modulato\t1 modulato\t2 modulato\t3 modulato\t4 
modulato\t5 + 
       fl2 modulato\t15 modulato\dataout sig_out + 
       _mod_sig + 
       fl4 modulato\busy busy data_ready + 
      fsend f13 f15 + modulato\load modulato\t11 modulato\t12 
modulation \t13 +
```
|\*\*\*\*\*\*\*\*\*\*\*\*\*\*\*\*\*\*\*\*\*\*\*\*\*\*\*\*\*\*\*\*\*\*\*\*\*\*\*\*\*\*\*\*

 \_d\_io \_mod\_q \_mod\_crc + modulato\q3 modulato\q7 modulato\t18 modulato\t19 + f<sub>16</sub> restart |\* section to test outputenable oe and mod5ph |\* VCO does not operate at this moment  $1 \overline{v}$ i 275 c/greset |\* initialize modulator h modulato\t12 h fsend sim 50ns r fsend sim 50ns r modulato\t12 |\* testing of the modulation logic |\*testing the functionality of fl4 (DATA\_READY enable) |\* fl4 is low due to greset clock busy 0 0 0 1 stepsize 10us cycle 2 h fl4 cycle 2 |\* check DATA\_READY it should only be visible after the rise of fl4 |\* there is no other way to release busy !! clock busy sim 100ns r busy sim 100ns |\* check enable signals Clock fsend 0 1 1 0 stepsize 2.5us |\* turn on the data-output  $h$  fl2 |\* t11 == clockenable sr , t12 == clockenable ECM |\* DIN - check data in |\* load 1 1 0 0 0 1 1 0 0 0 1 0 0 0 1 1 |\* busy 0 0 0 0 0 1 0 0 0 0 1 0 0 0 1 0 |\* T13 constant low |\* T11,T12 0 0 1 1 1 1 0 1 1 1 1 1 1 1 1 0 0 |\* Q[7:0] 0 0 0 0 0 FF 66 F0 \* watch crc ffs<br>\*\*\*\*\*\*\*\*\*\*\*\*\*\*\*\* pattern fl3 0 0 1 1 0 0 0 1 1 1 1 1 1 1 0 0 0 assign \_d\_io FF\h cycle 8 assign d io 66\h cycle 4 |\* f0 will not be send because fl3 falls low before assign \_d\_io F0\h cycle 10 |\* SCRC - check crc \* load 1 1 1 1 1 1 1 1 1 1 1 1 1 1 1 0 |\* busy 0 0 0 0 0 1 0 0 0 0 1 0 0 0 1 0 0 |\* T11 0 0 0 0 0 0 0 0 0 0 0 0 0 0 0 0 0 |\* T12 0 0 1 1 1 1 0 1 1 1 1 1 1 1 1 0 0 |\* T13 0 0 1 1 1 1 0 1 1 1 1 1 1 1 1 0 0 |\*\*\*\*\*\*\*\*\*\*\*\*\*\*\*\*\*\*\*\*\*\*\*\*\*\*\*\*\*\*\*\*\*\*\*\*\*\*\*\*\*\*\*\*\* pattern fl5 0 0 1 1 0 0 0 1 1 1 1 1 1 1 0 0 0 cycle 20 **3.4.10 MODULATO3.cmd**  |\* simulation file for the modulator module |\* written April, 1st |\* for module designed March, 7th |\* last update April, 25th AT vector d io iologic\datain[7:0] vector  $mod q$  modulato\q[7:0]  $vector \mod$  sig modulato\t[10:6] |\*Test Vectors for the input-sr

 $\mathbb{A}^{\mathbb{A}}$ 

vector  $mod$  crc modulato\crcencod\sr2\q[3:0] modulato\crcencod\sr1\q[3:0] wave modulato + gr +  $vi275 \text{ moduli}$ ato\f275 + modulato\t1 modulato\t2 modulato\t3 modulato\t4 modulato\t5 + fl2 modulato\t15 modulato\dataout sig\_out + \_mod\_sig + fl4 modulato\busy busy data ready + fsend  $f13$   $f15 +$  modulato\load modulato\t11 modulato\t12 modulato\t13 + \_d\_io \_mod\_q \_mod\_crc + modulato\q3 modulato\q7 modulato\t18 modulato\t19  $+$ f<sub>16</sub> restart |\* section to test outputenable oe and mod5ph |\* VCO does not operate at this moment l vi275 c/greset |\* test data flow clock modulato\f275 1 0 1 0 1 0 1 0 1 0 1 0 1 0 1 0 1 0 1 0 1 0 1 0 1 0 1 0 1 0 clock fsend 0 0 1 1 1 1 1 1 1 1 1 1 1 1 1 1 1 1 0 0 0 0 0 0 0 0 0 0 0 0 stepsize 18.18ns |\* startup of the modulator after power-on h modulato\t12 cycle 1 r modulato\t12 |\* send the 3 data bytes FE 11 66 |\* enable output h fl2 assign \_d\_io FE\h h fl3 h fl4 l fl5 |\* the microprocessor may only access the iologic during BUSY low cycle 3 assign d io 11\h cycle 1 cycle 3 assign  $d$  io  $66\hbox{h}$ cycle 1 cycle 2 l fl3 |\* trigger crc h fl5 cycle 2 |\* send crc cycle 2 l fl5 cycle 4 |\* reset crc h fl6 cycle 1 l fl6 h fl3 cycle 2 |\* to be able to zoom in clock sim 800ns **3.4.11 TIME1.cmd**  |\* simulation file for all timing specifications |\* 940420 |\* lasT vector  $i$  i[3:0]

Demolut

|\* combinatorial delay : 1\h produce 1 1 as output of

 $vector$   $rmod$  modulato\crcencod\sr2\q[3:0] modulato\crcencod\sr1\q[3:0] vector rchk crcout[7:0] vector mcrcin modulato\crcencod\sr[1:2]\q[3:0]\d vector \_dcrcin demodulato\crccheck\\$1I[66:65]\q[3:0]\d vector crcout crcout[7:0] vector dataout dataout[7:0] vector crcreg iologic\b2[7:0] vector datareg iologic\b1[7:0] |\* init wave stream wave timing.wfm + gr + bit  $rec$  i + demodulato\crccheck\\$1I[66:65]\q0\c\_in + demodulato\\$1I[36:35]\q0\c\_in + demodulato\crccheck\\$1I[66:65]\q0\real d + demodulato\\$1I[36:35]\q0\real  $d +$ crcout dataout crcreq datareg + fsend + \_rmod \_rchk |\* global reset restart |\*\*\*\*\*\*\*\*\*\*\*\*\*\*\*\*\*\*\*\*\*\*\*\*\*\*\*\*\*\*\*\*\*\*\*\*\*\*\*\*\*\*\*\*\*\*\*\*\*\*\*\*\*\*\* \*\*\*\*\*\*\*\*\*\*\*\* |\* Timings of DEMODULATOR l bit\_rec |\* 7\h produces 0 0 on the outputs of DEMOLUT assign \_i 7\h c/greset |\* enable the FF h data\_valid h fl7  $|*$  The setup time is the longest time i needs to be converted and to be |\* delivered to the D-inputs of the FFs and stabilize there.

assign \_i 1\h sim 100ns |\* minimum pulse width of bit\_rec |\* a pulse must be visible at c\_in ! h bit\_rec after 3ns do (l bit\_rec) sim 100ns |\* hold time of \_i h bit\_rec after 8.6ns do (assign i 7\h) sim 100ns |\* the LUT Demolut will have combinatorial transitions. Hence the hold |\* time should be as long as the maximum clock delay and the hold-time of |\* the FF which is stated in the XILINX-manual  $*$  To be on the save side Ts,  $r = 0$ combinatorial delay from Pads to Real\_d |\* (plus the setup time of the FF stated in the XILINX manual only if the clock |\* delay is less than this time ! |\* (always take maximum delays !!

#### **3.4.12 TIME2.cmd**

|\* simulation file for all timing specifications |\* 940420 |\* last update April 25th AT

vector \_i i[3:0] vector  $r \mod \text{mod} \text{crcencod} \sr2\q[3:0]$ modulato\crcencod\sr1\q[3:0] vector rchk crcout[7:0] vector  $\text{mcrcin modulate}\circenced\sr[1:2]\q[3:0]\ddot{}$ vector \_dcrcin demodulato\crccheck\\$1I[66:65]\q[3:0]\d

|\* init wave stream wave timing.wfm +

 gr + bit rec + fsend + fl6 \_rmod \_rchk |\* global reset restart l bit\_rec c/greset |\* minimum pulse-width of FLAG6 |\* load the crc-registers assign \_mcrcin FF\h assign \_dcrcin FF\h h fl7 h modulato\t12 l bit\_rec after 20ns do (h bit\_rec; h fsend) after 40ns do (1 bit rec; 1 fsend) sim 100ns r fl7 r modulato\t12 r fsend r \_mcrcin r \_dcrcin |\* reset crc h fl6 |\* the time of the after command is equivalent to the minium high time |\* of fl6: check the outputs of the crc-registers in modulato and demodulato |\* to become low after 25ns do (l fl6) sim 100ns

#### **3.4.13 TIME3.cmd**

|\* simulation file for all timing specifications |\* 940425 |\* last update

vector adr a[2:0] vector endatain iologic\datain\\$1I56\q[7:0]\ce\_in vector enflags iologic\flags\\$1I56\q[7:0]\ce\_in vector ensynpro iologic\synproin\\$1I56\q[7:0]\ce in vector outputs  $i0[7:0]$ |\* init wave stream wave timing.wfm + gr + \_adr mpreq aen + \_endatain \_ensynpro \_enflags + \_outputs |\* global reset restart h mpreq assign  $adr 0/b$ l aen c/greset |\* the setup and release time of the iologic  $|*$  Take the maximum of following times as t  $r.a$ |\* == time between falling edge of aen and falling edge of ce |\* or Z-state on output |\* the setuptime t,sa is the time between the rising edge of aen and |\* the rising of ce or until the outputs change to a definite value stepsize 100ns clock aen 1 0 pattern \_adr 000\b 001\b 010\b 011\b 100\b cycle 5 **3.4.14 TIME4.cmd**  |\* simulation file for all timing specifications |\* 940425 |\* last update

vector  $adr a[2:0]$ vector \_d\_datain iologic\datain\\$1I56\q[7:0]\real\_d vector \_d\_flags iologic\flags\\$1I56\q[7:0]\real\_d vector d synpro iologic\synproin\\$1I56\q[7:0]\real d vector c datain iologic\datain\\$1I56\q[7:0]\c\_in vector c flags iologic\flags\\$1I56\q[7:0]\c in vector \_c\_synpro iologic\synproin\\$1I56\q[7:0]\c\_in vector o flags fl[7:0] vector o synpro synpro[7:0] vector o datain datain[7:0] vector  $io$   $i0[7:0]$ |\* init wave stream wave timing.wfm + gr + \_adr aen + mpreq + \_d\_datain \_d\_synpro \_d\_flags + \_c\_datain \_c\_synpro \_c\_flags + \_o\_datain \_o\_synpro \_o\_flags +  $i$ O |\* global reset restart l mpreq assign  $adr 0/b$ assign \_io FF\h l aen c/greset |\* clock delay h aen assign  $adr 0/b$ sim 100ns h mpreq after 10ns do (l mpreq) sim 100ns assign  $adr 1/b$ sim 100ns h mpreq

```
after 10ns do (l mpreq) 
sim 100ns assign adr 10/bsim 100ns h mpreq 
after 10ns do (l mpreq) 
sim 100ns |* The hold time should be as long as the maximum clock 
delay and the hold-time 
|* of the FF which is stated in the XILINX-manual 
|* To determine t pw,min data on the outputs of the FF
must change after the 
|* short pulse of MPREQ 
|* To be on the save side Ts, i == Combinatorial delay
from Pads to Real_d 
|* (plus the setup time of the FF stated in the XILINX 
manual only if the clock 
 |* delay is less than this value! 
 |* in the output of the simulator take the time between 
the change of the 
 |* adress and the stable FF of d_* 
 |* (always take maximum delays !! 
3.4.15 TIME5.cmd 
 |* simulation file for all timing specifications 
 |* 940425 
 |* last update
```

```
vector adr a[2:0]
vector crcout crcout[7:0]
vector dataout dataout [7:0]
vector io i0[7:0]
|* init wave stream
```

```
wave timing.wfm + 
       gr + 
       _adr aen +
```
 $mpreq +$ cycle 6 data\_ready data\_valid bit\_rec +  $-$ io  $| *$  data |\* qlobal reset assign dataout 00\h restart assign adr 011\b 1 mpreg cycle 4 assign  $=$  adr  $0\$  $\vert * \vert$  t c, o is the time between the change of data ready 1 aen 1 bit rec and the change of the |\* output  $1 I[3:0]$ c/greset h aen assign \_adr 11\b sim 100ns h mpreg sim 100ns 1 mpreg sim 100ns assign adr 100\b sim 100ns h mpreg sim 100ns 1 mpreg sim 100ns  $\vert * \vert t \vert s$ , o is the time the output needs to change to stable 00\h |\* t h, o is the time the output needs to stabilize in ZZ \* always related to the edge of mpreq h mpreg h fl7 sim 100ns stepsize 100ns clock bit rec 1 0 assign dataout FF\h  $|*$  crc assign crcout FF\h assign adr 100\b

### 3.5 Schematics